## **Università di Genova Facoltà di Ingegneria**

*Telematica 2*

*1. Servizi Multimediali e Qualità del Servizio (QdS) su IP 1.4. MPLS - GMPLS*

Prof. Raffaele Bolla

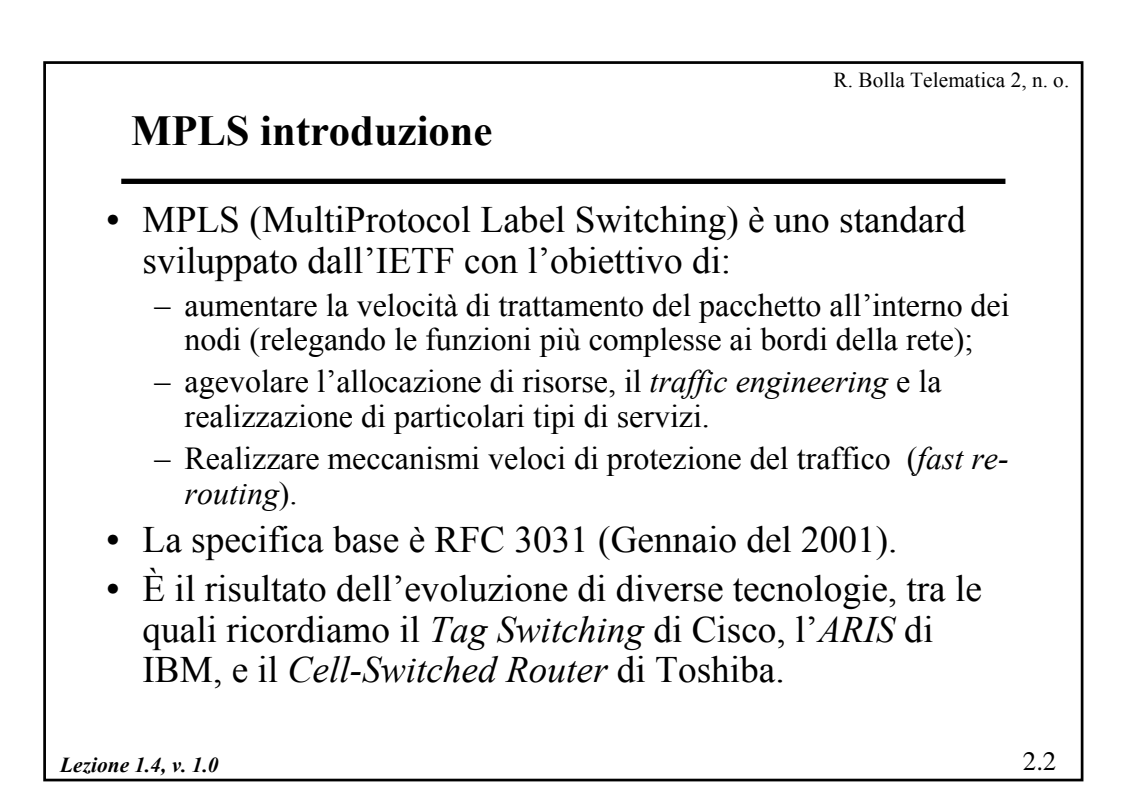

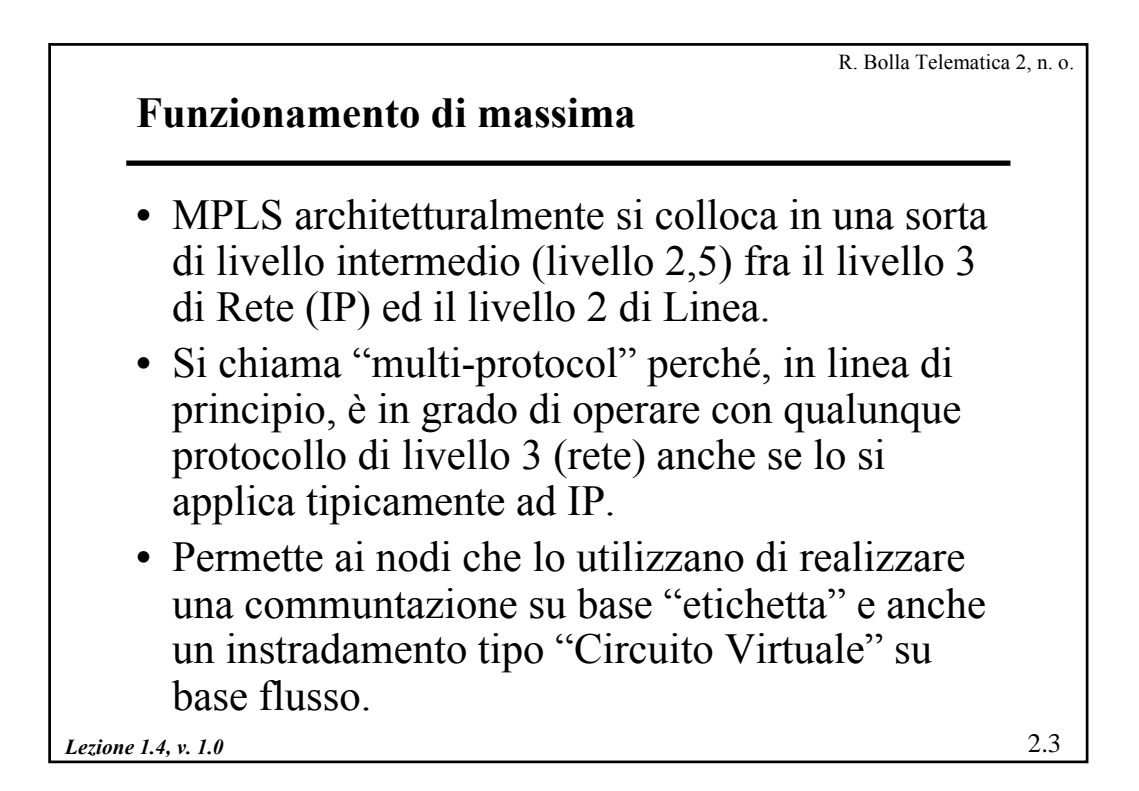

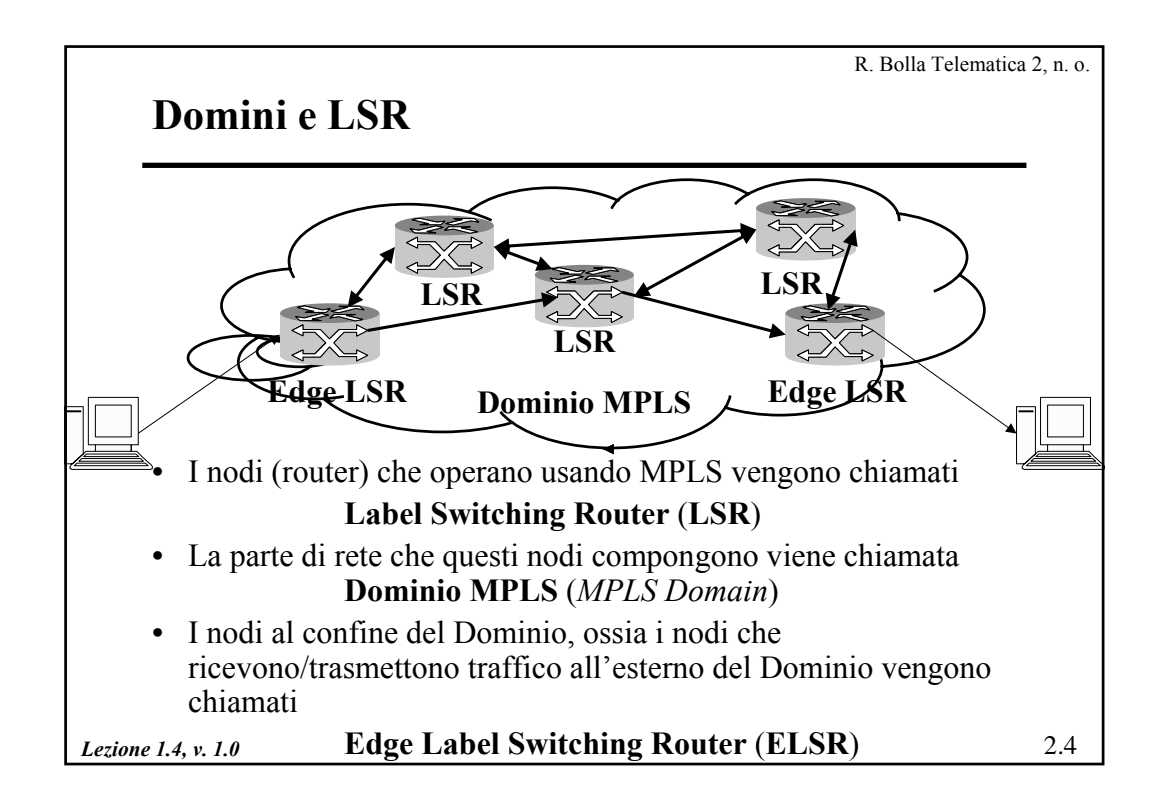

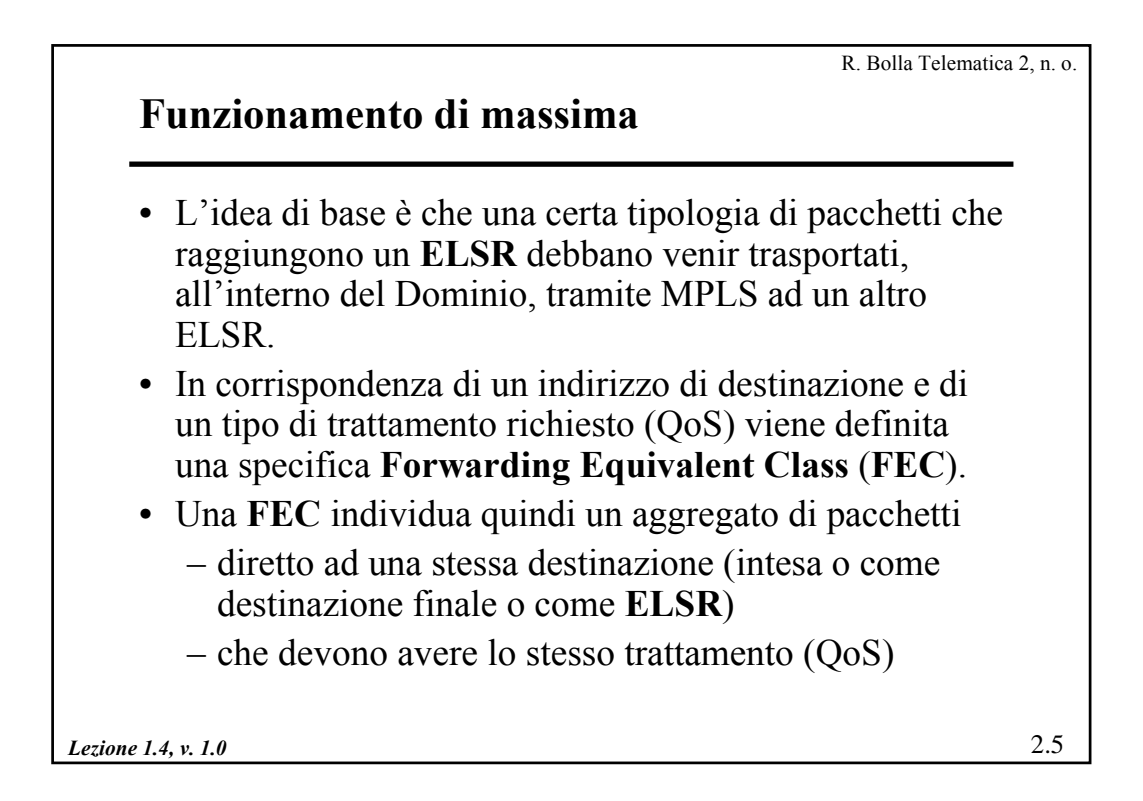

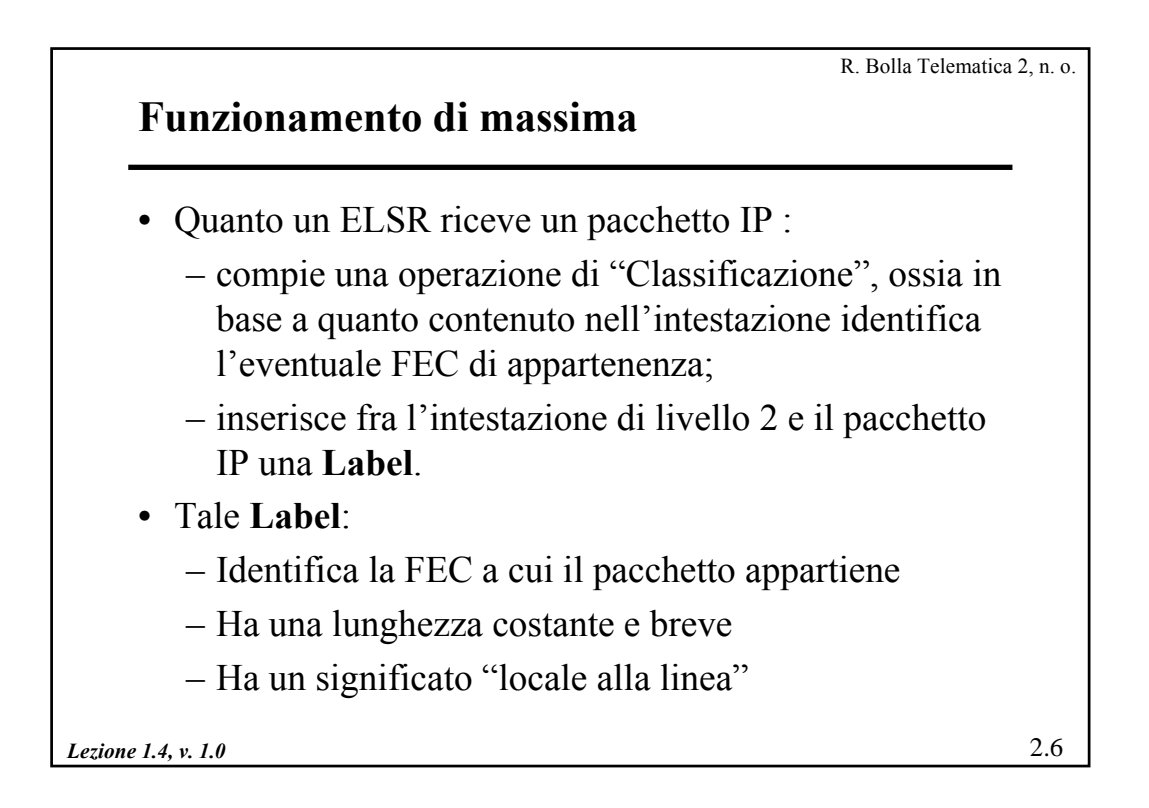

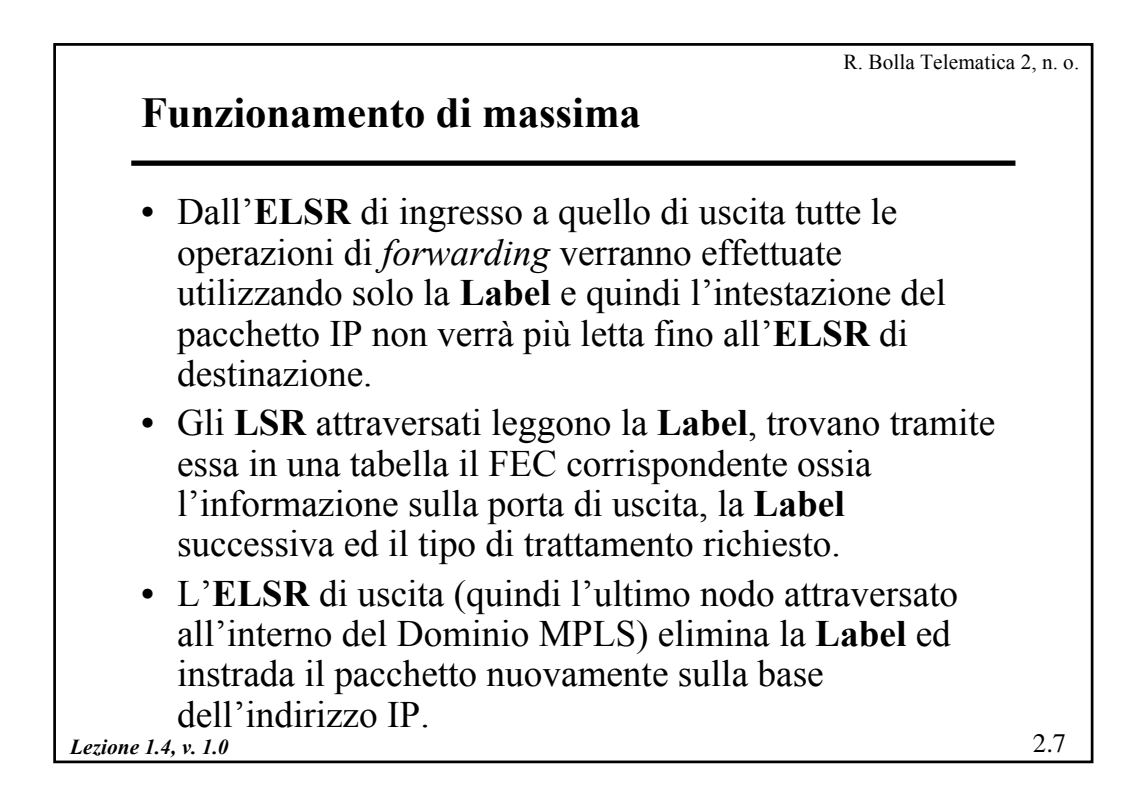

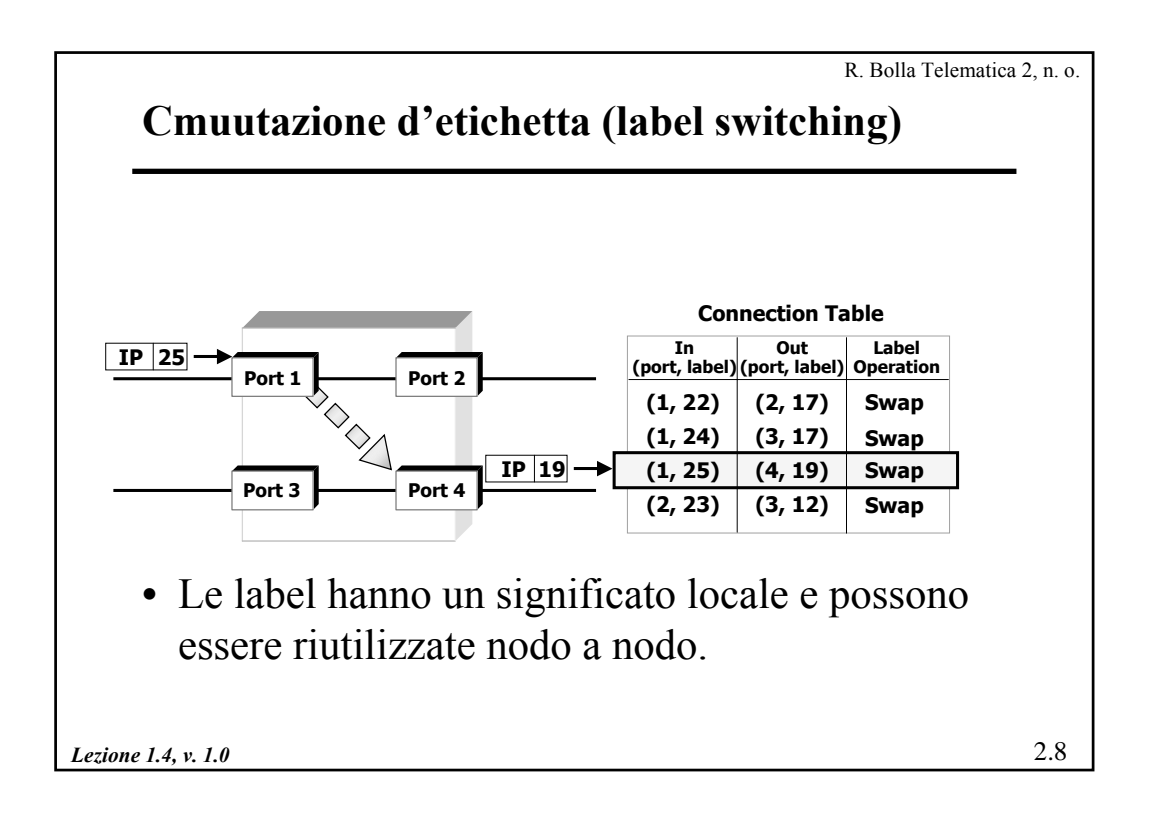

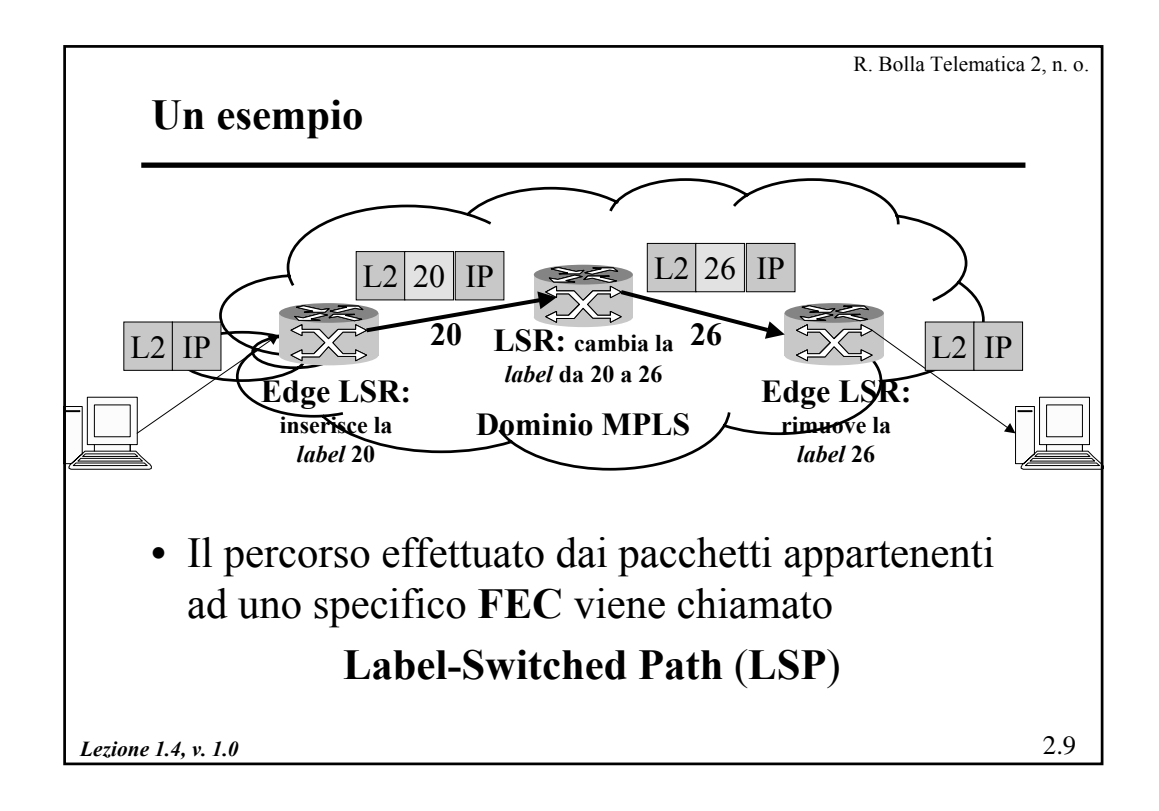

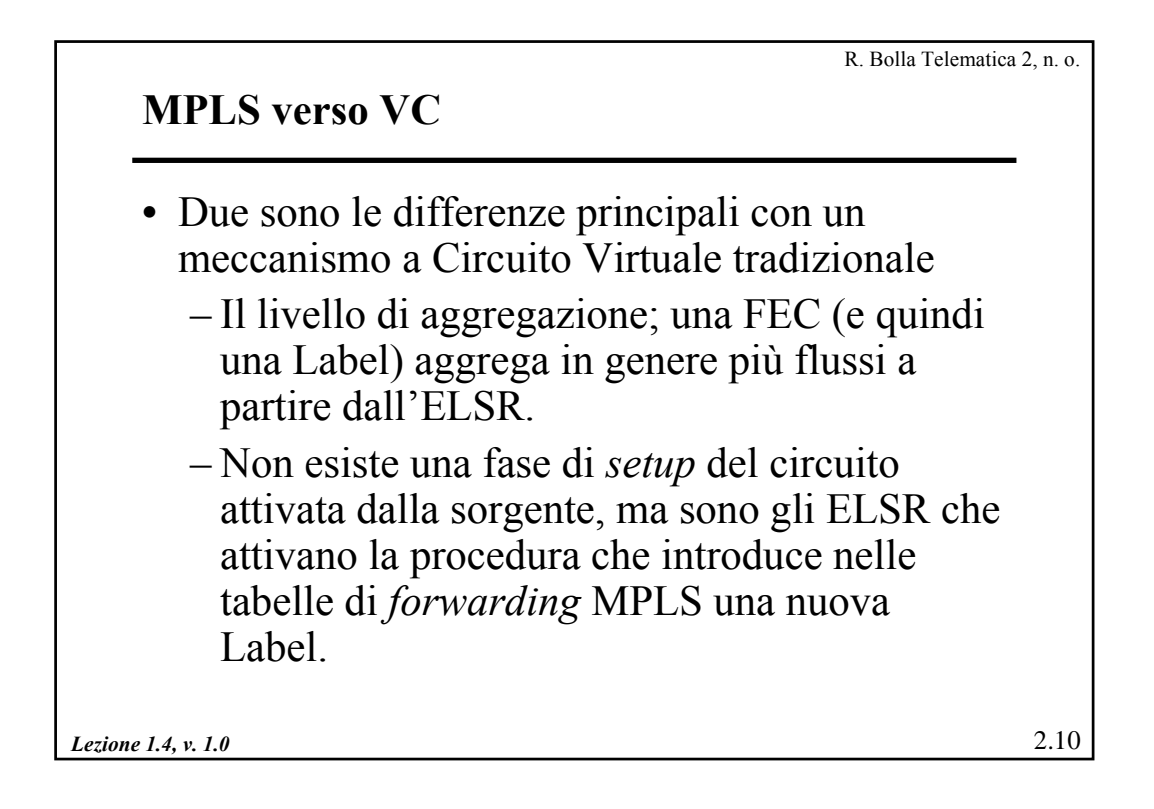

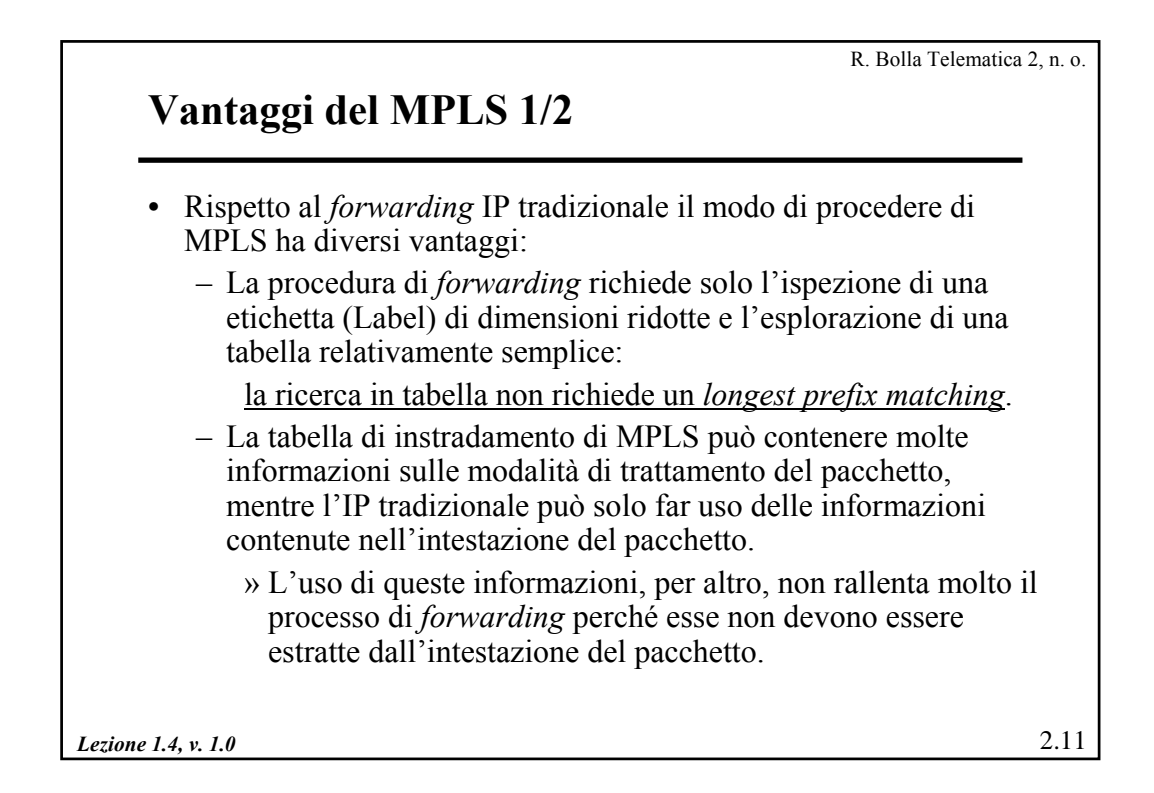

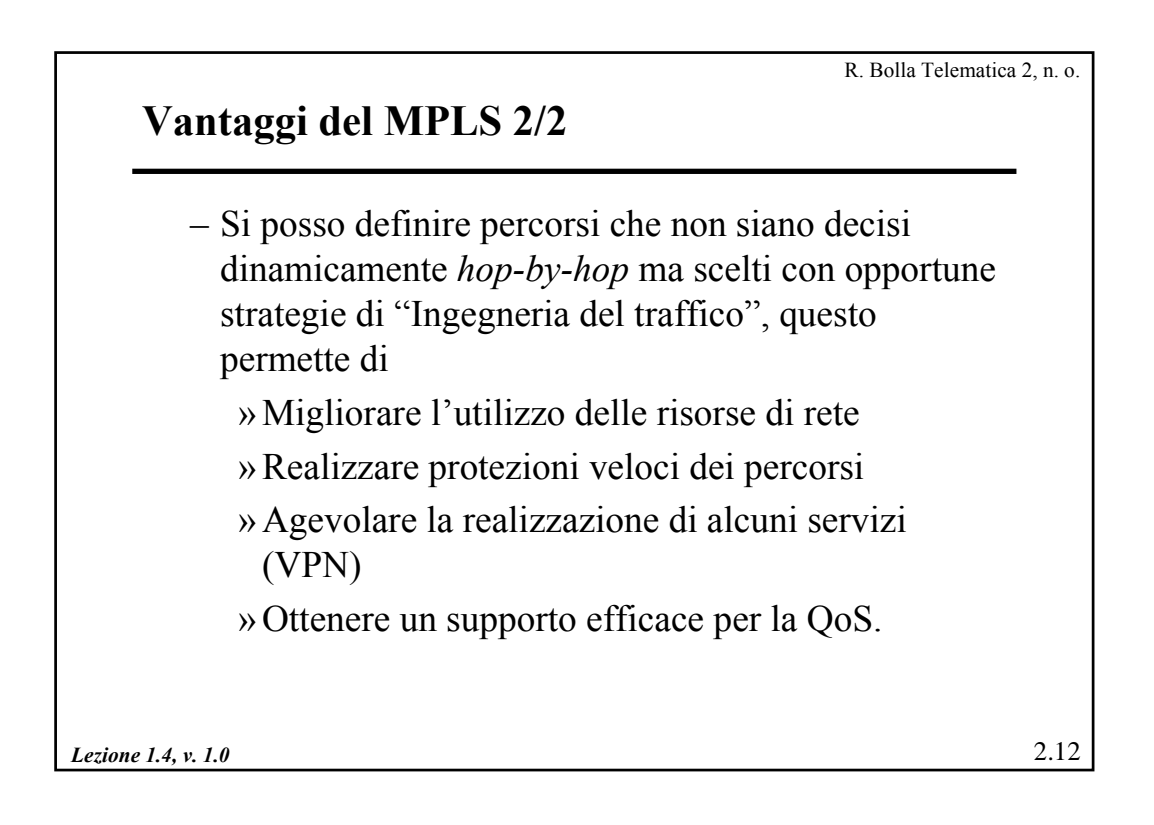

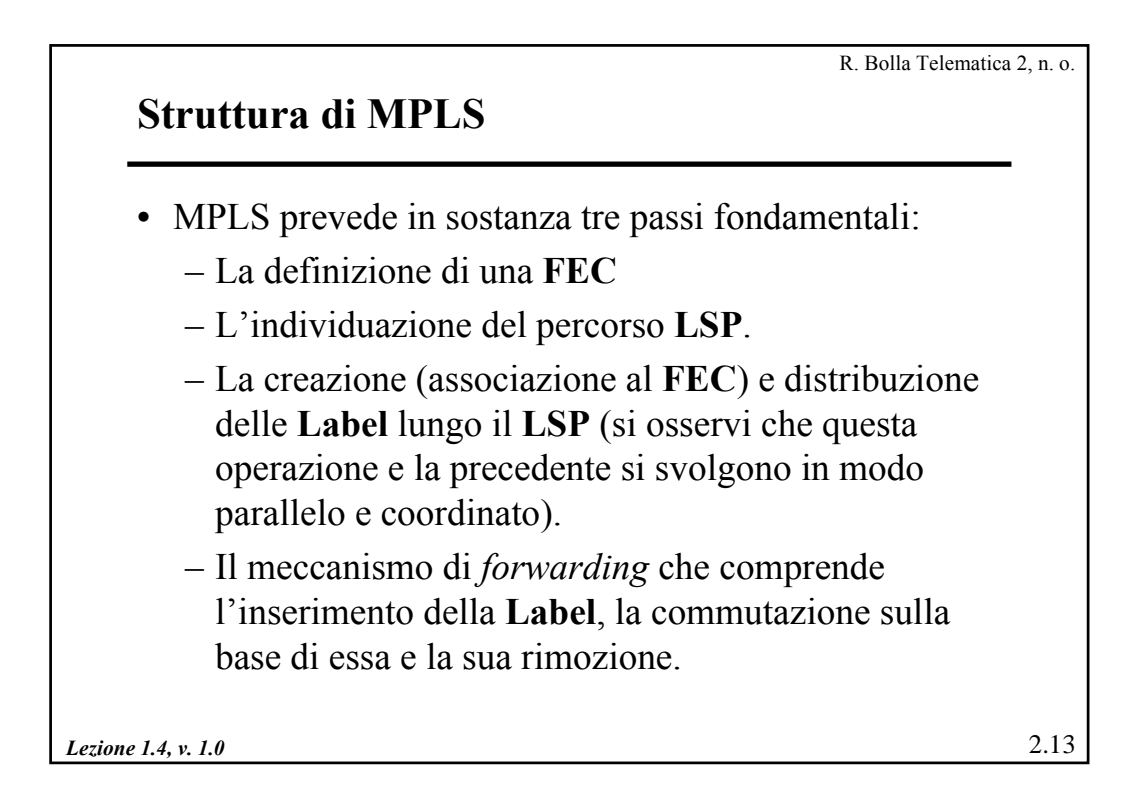

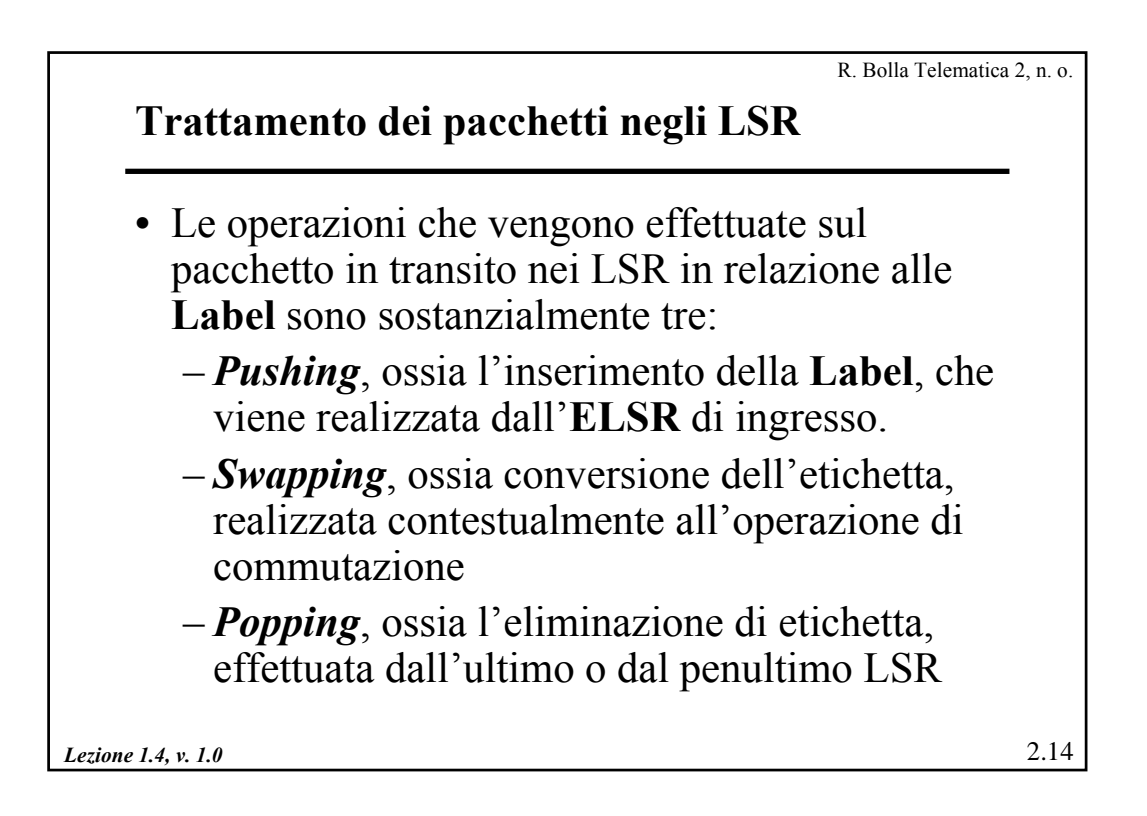

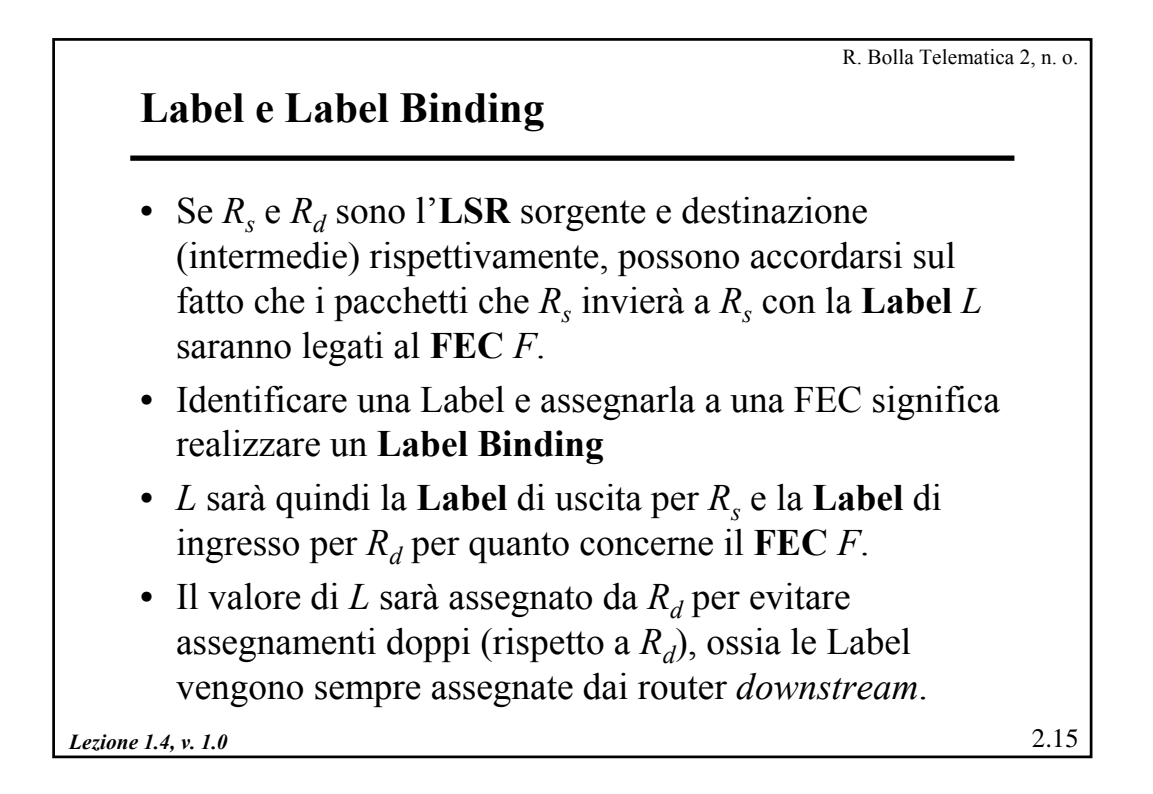

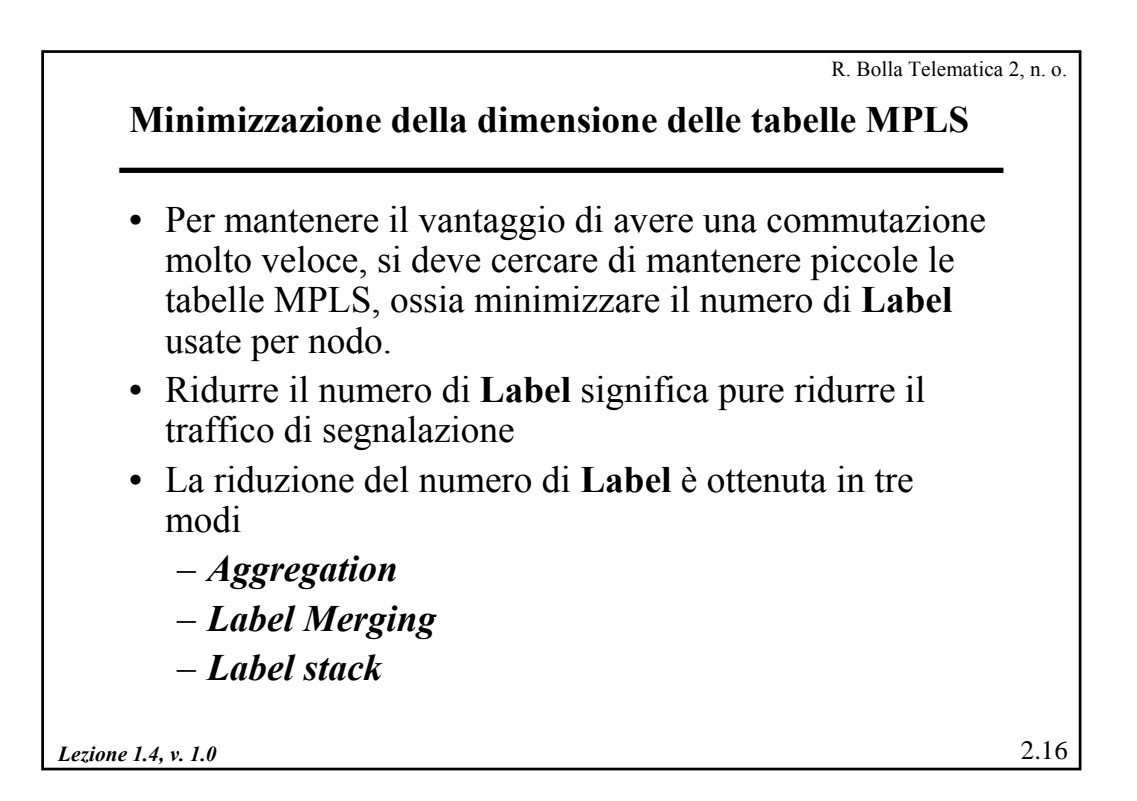

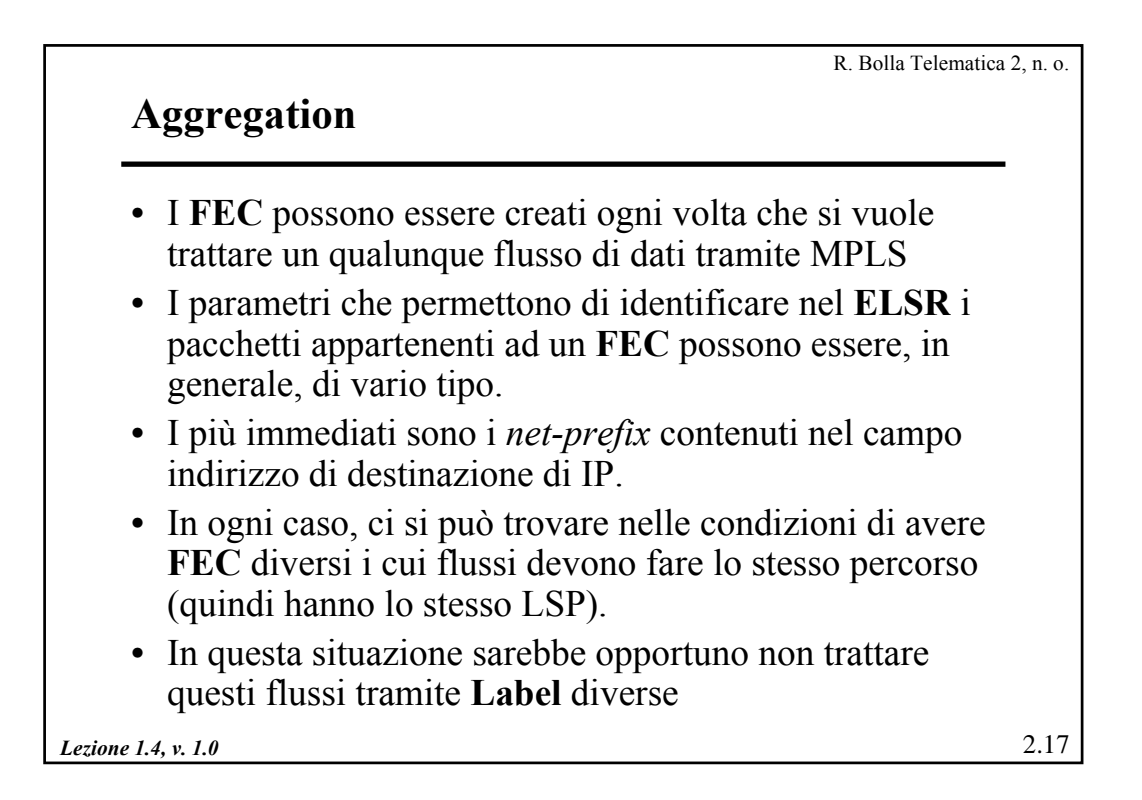

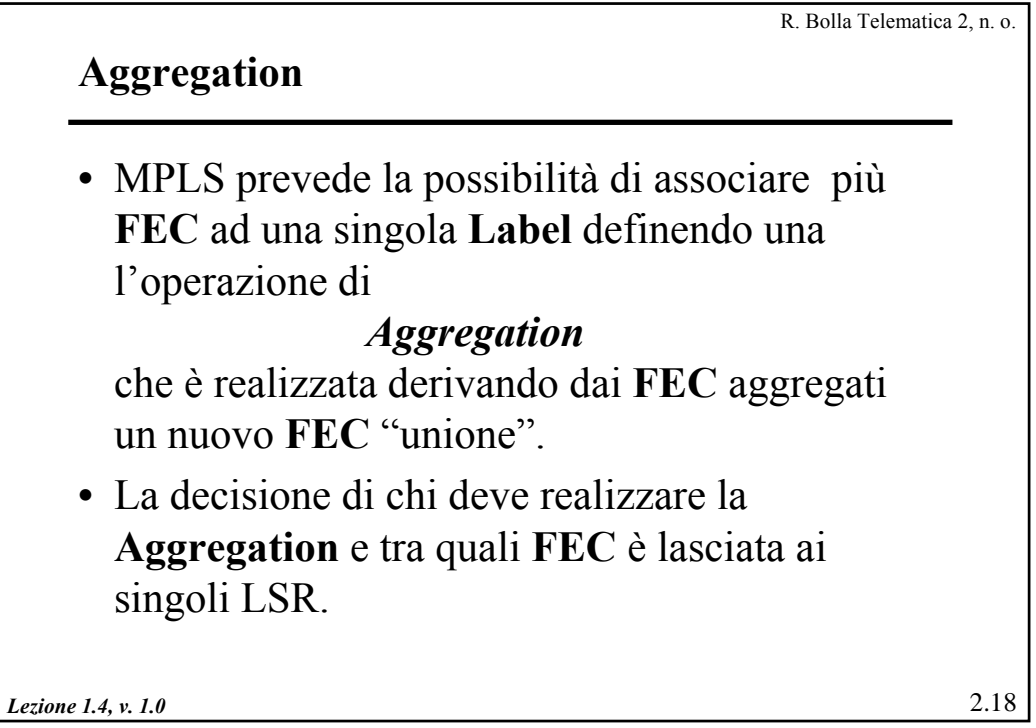

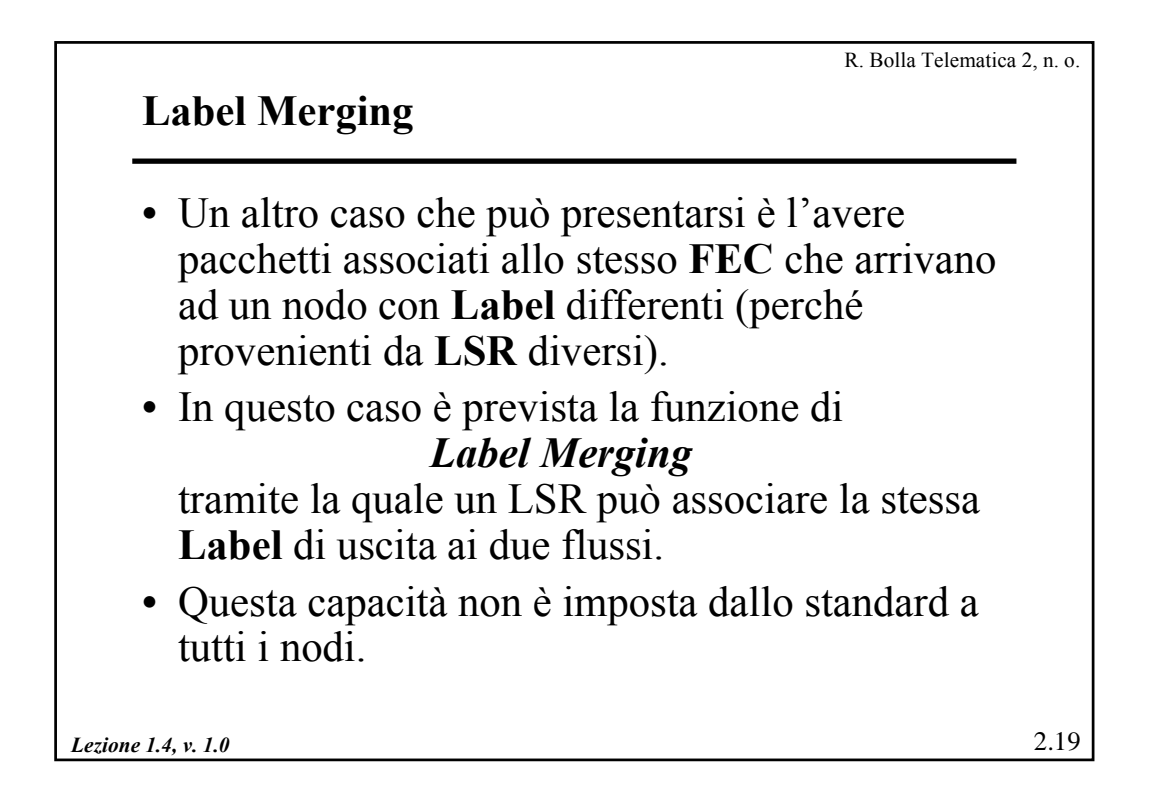

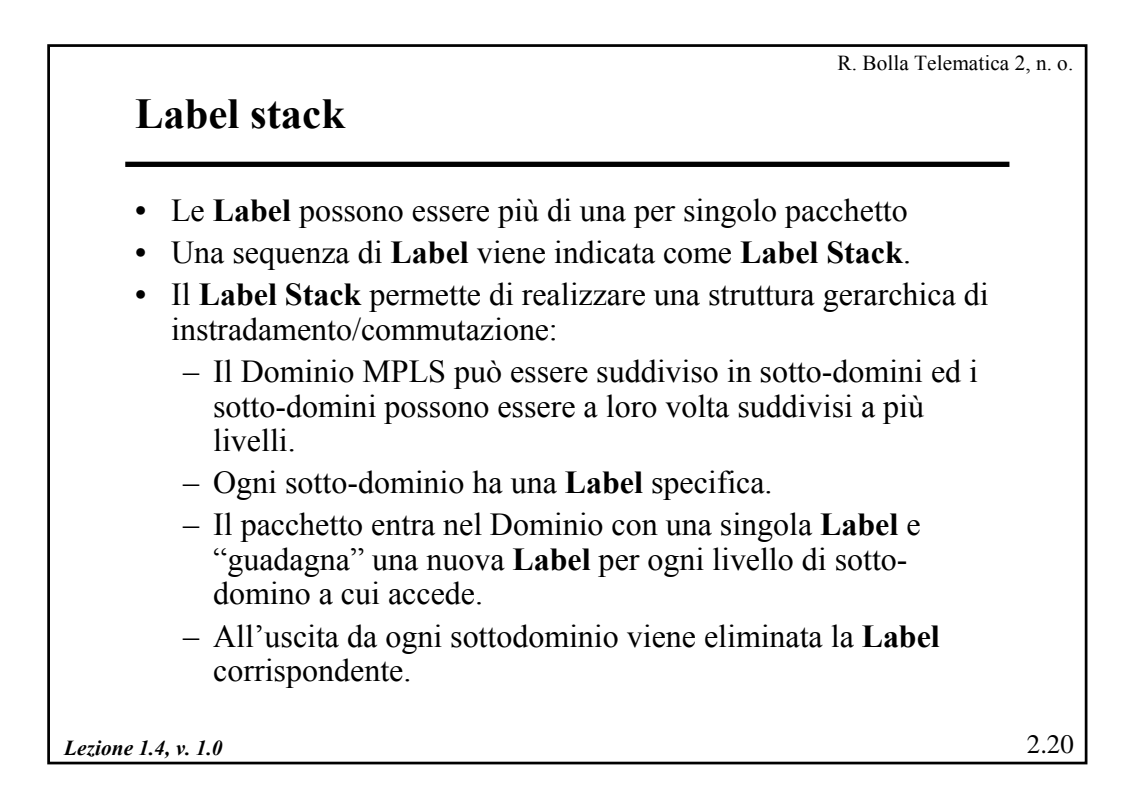

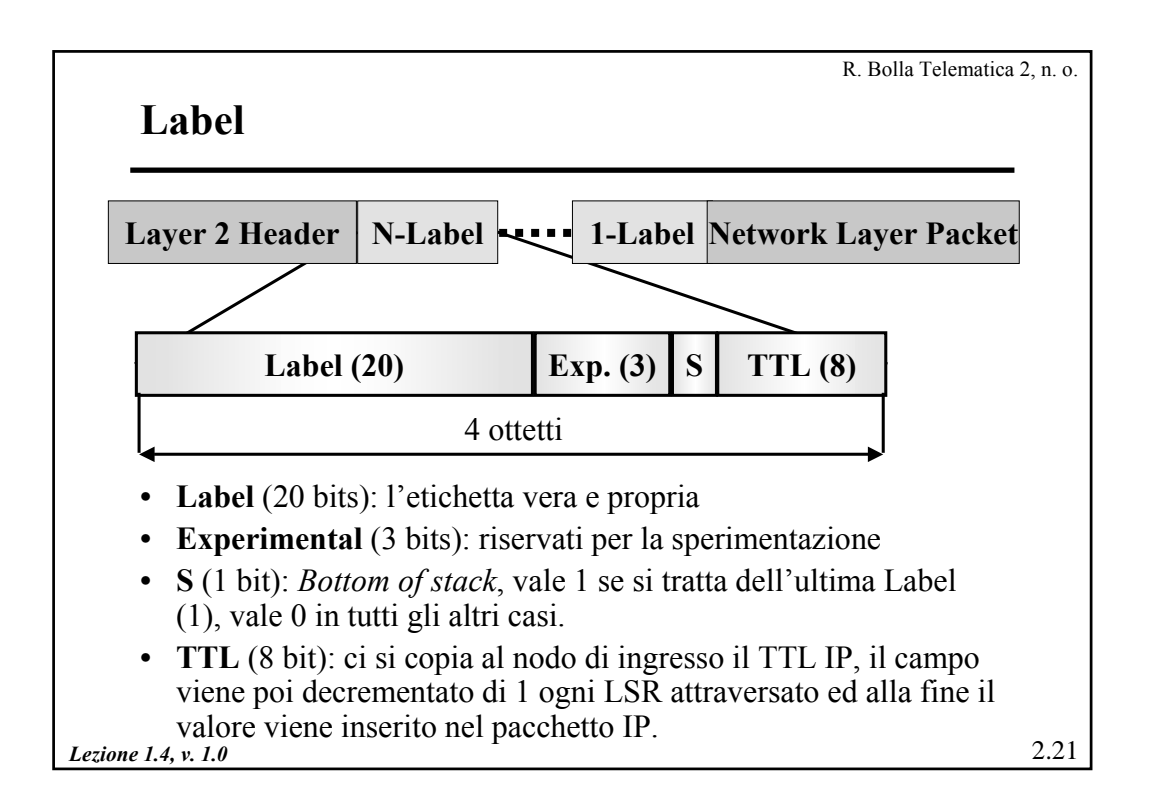

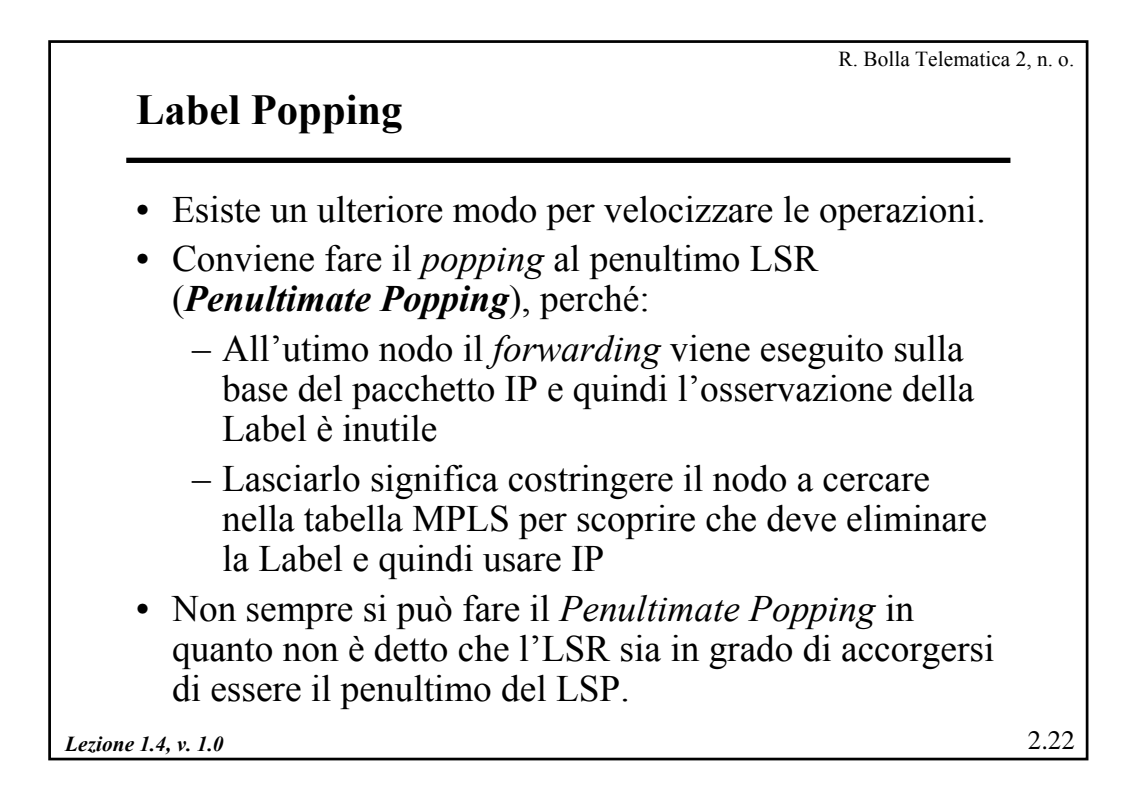

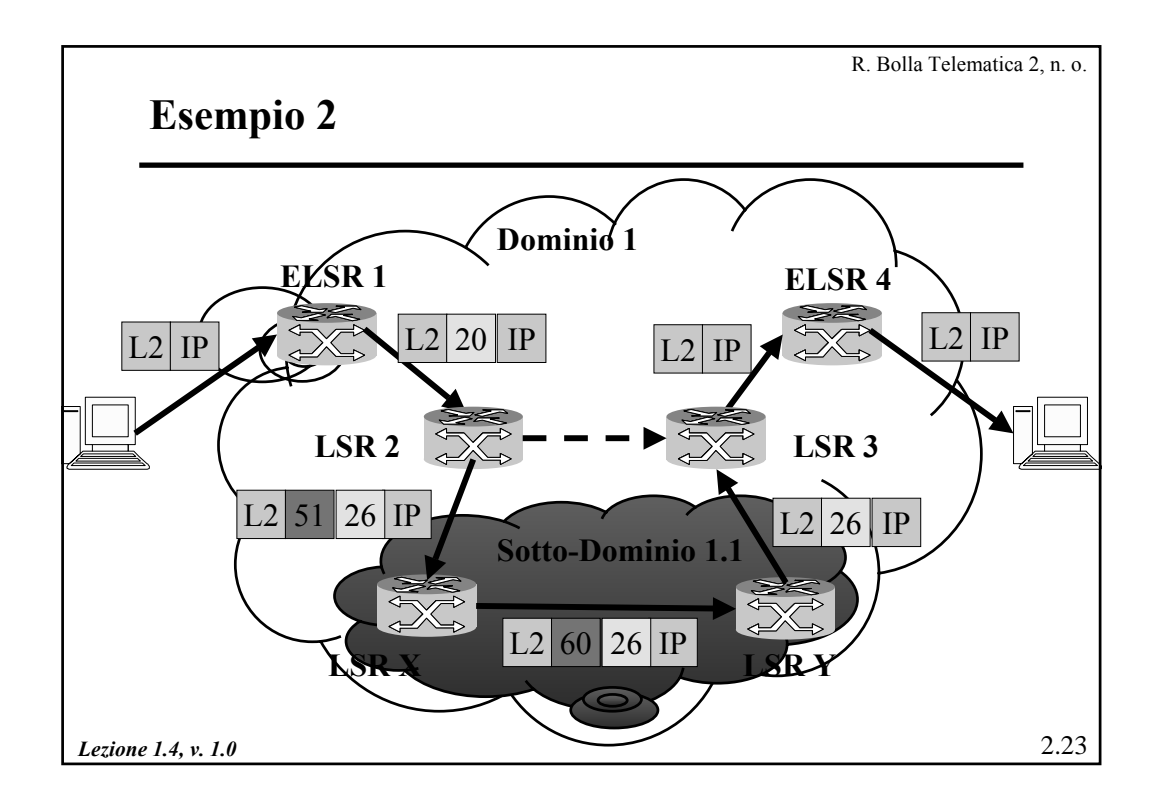

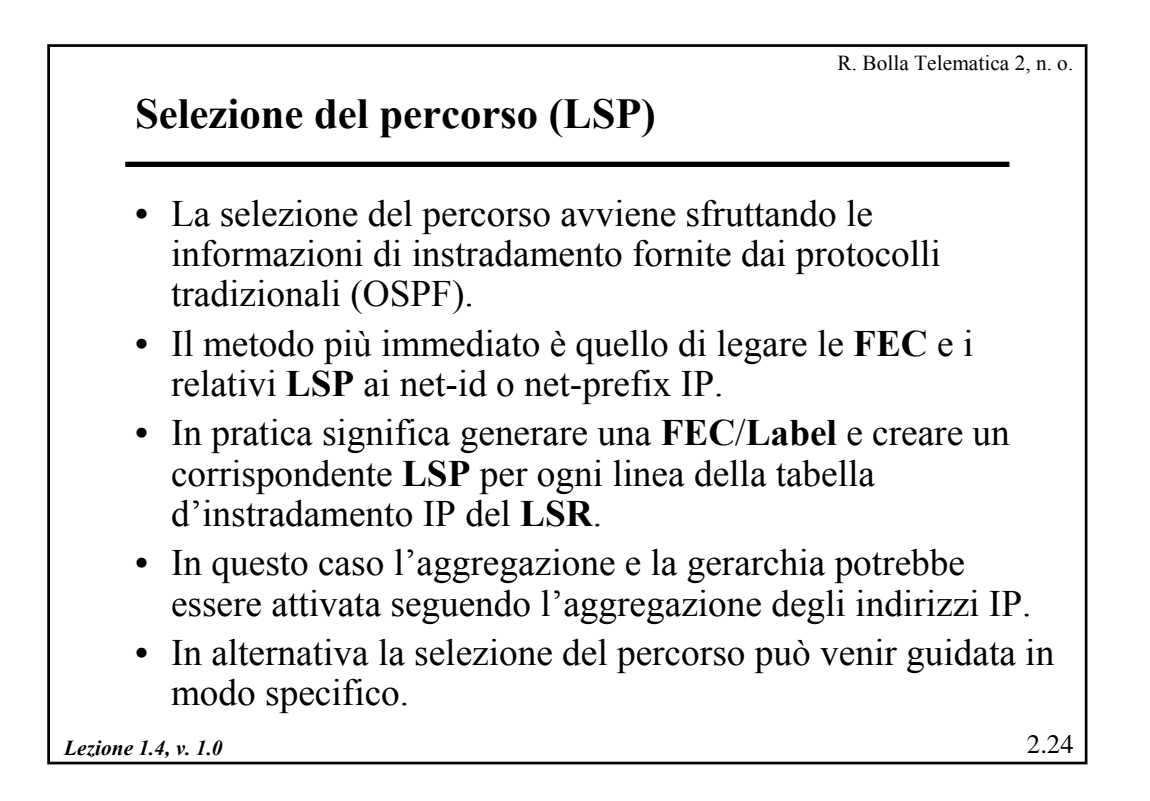

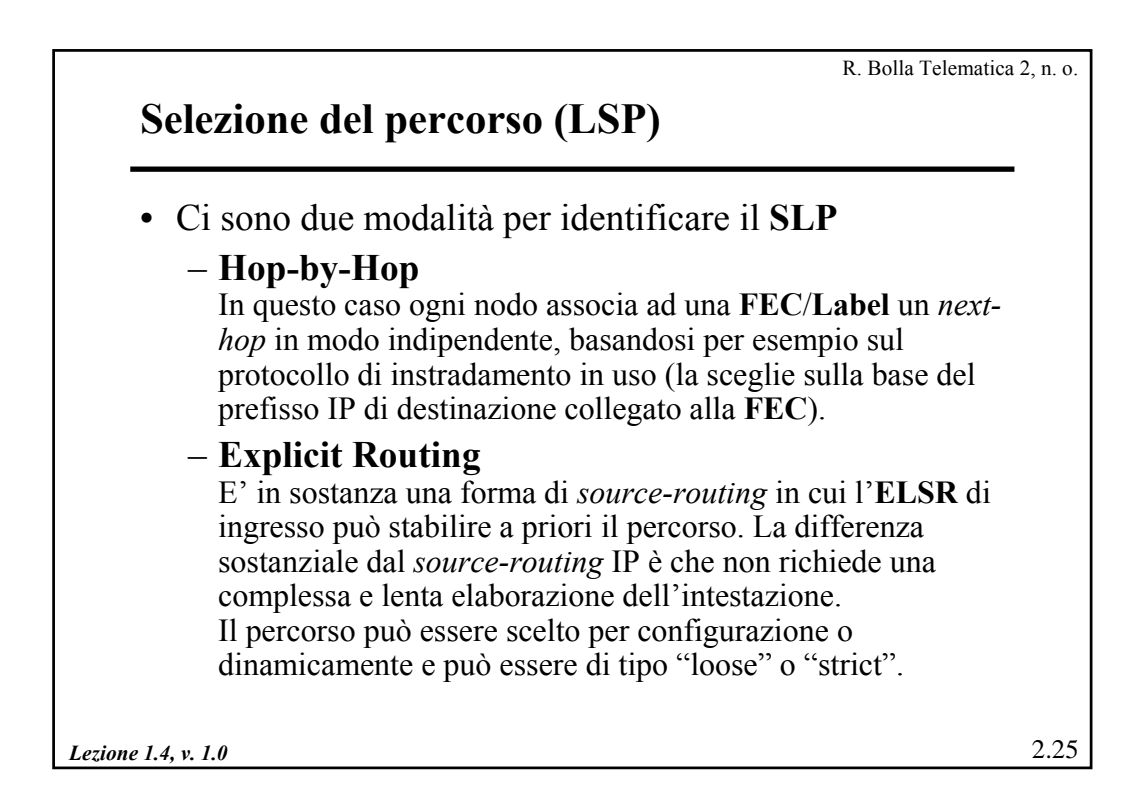

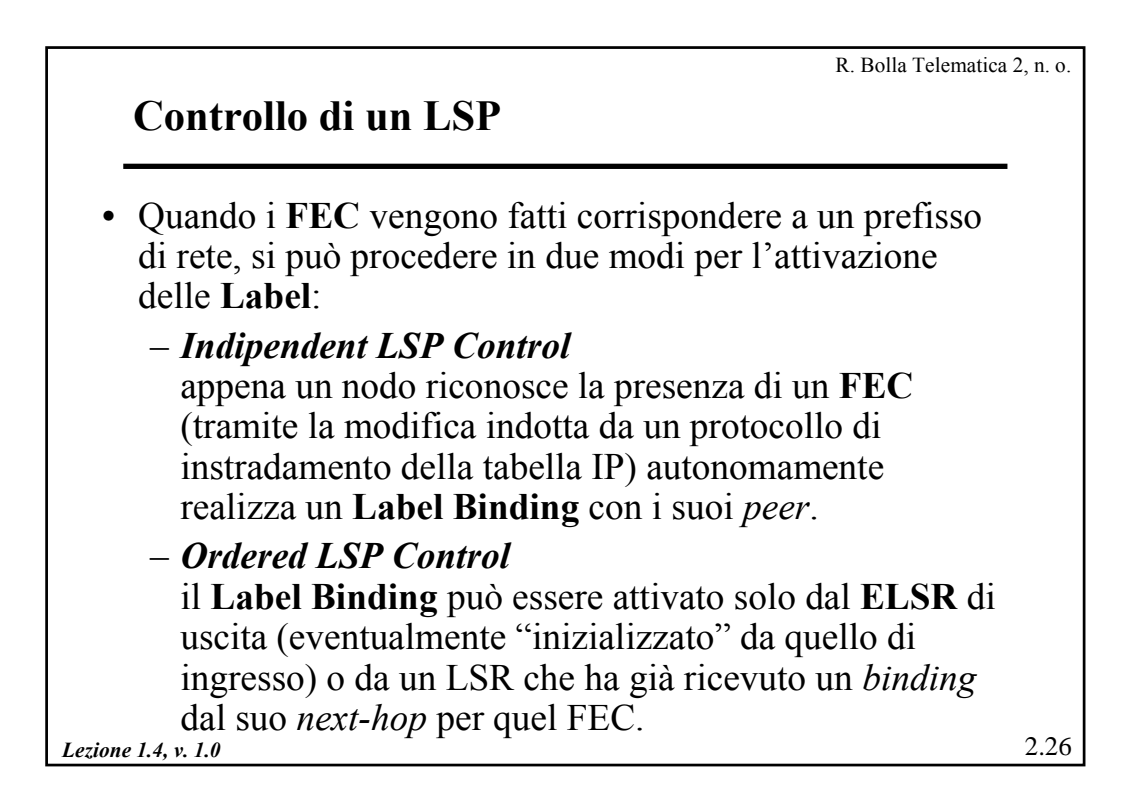

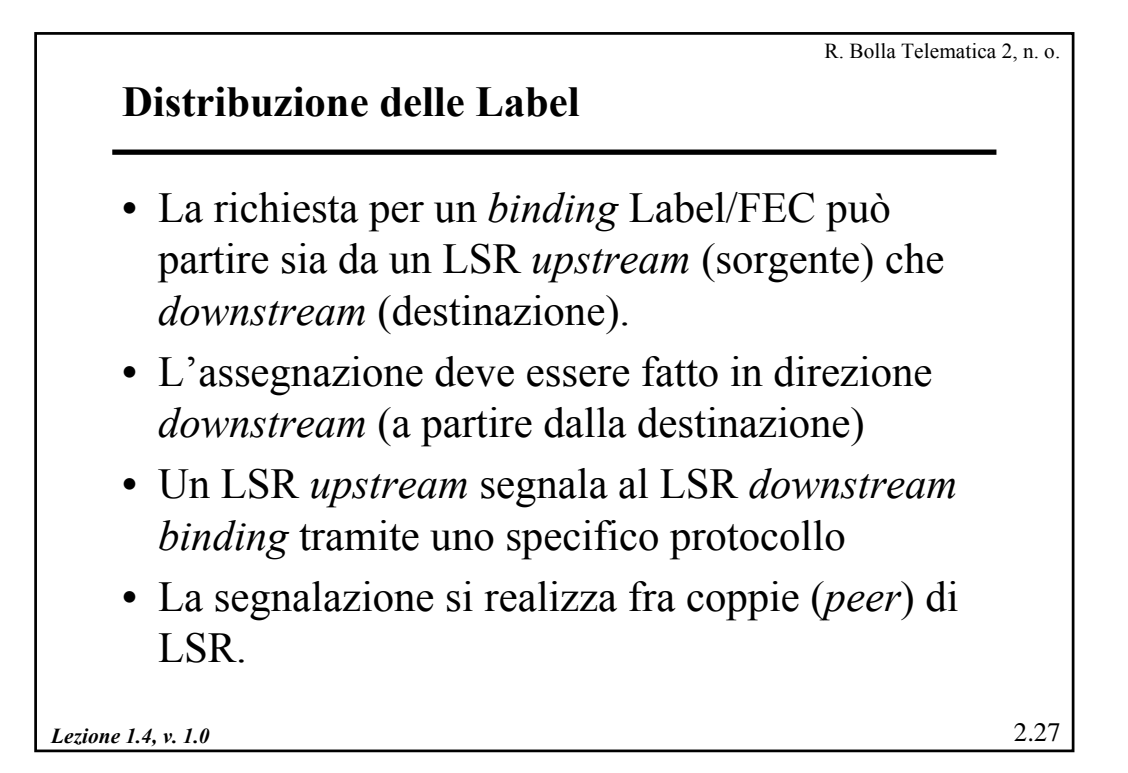

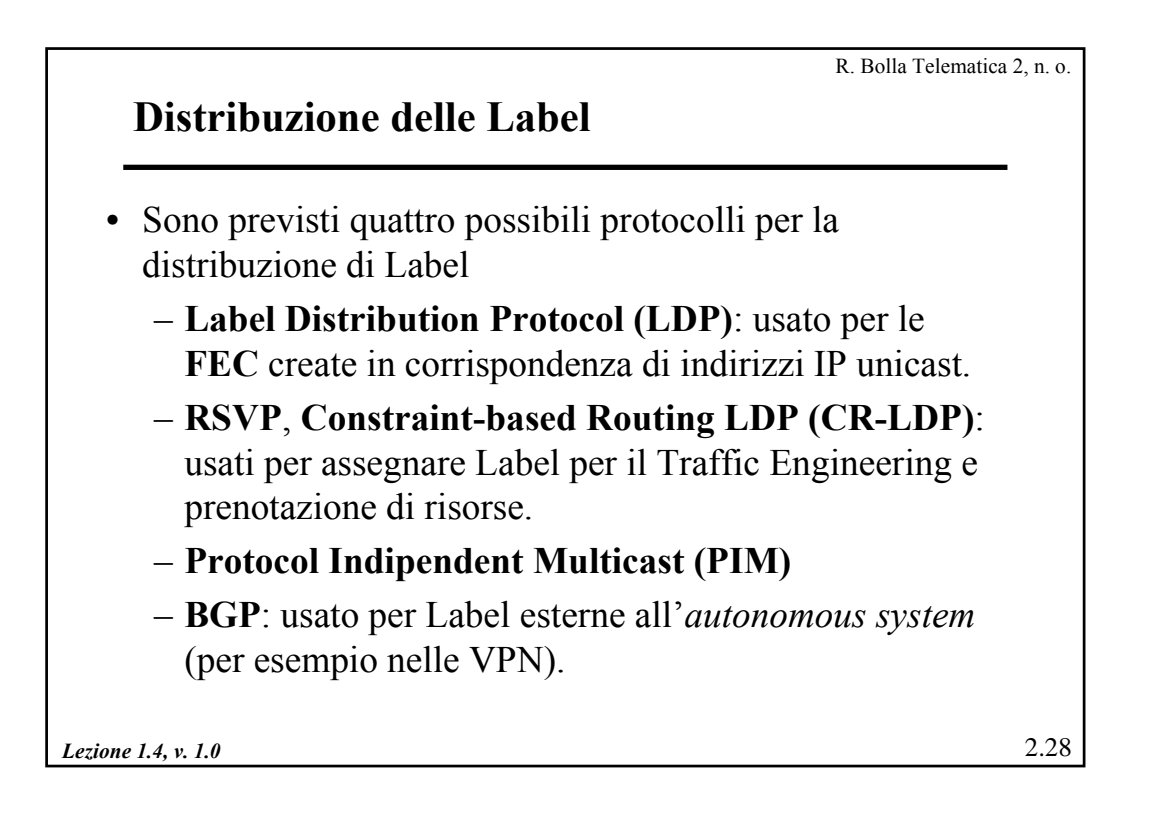

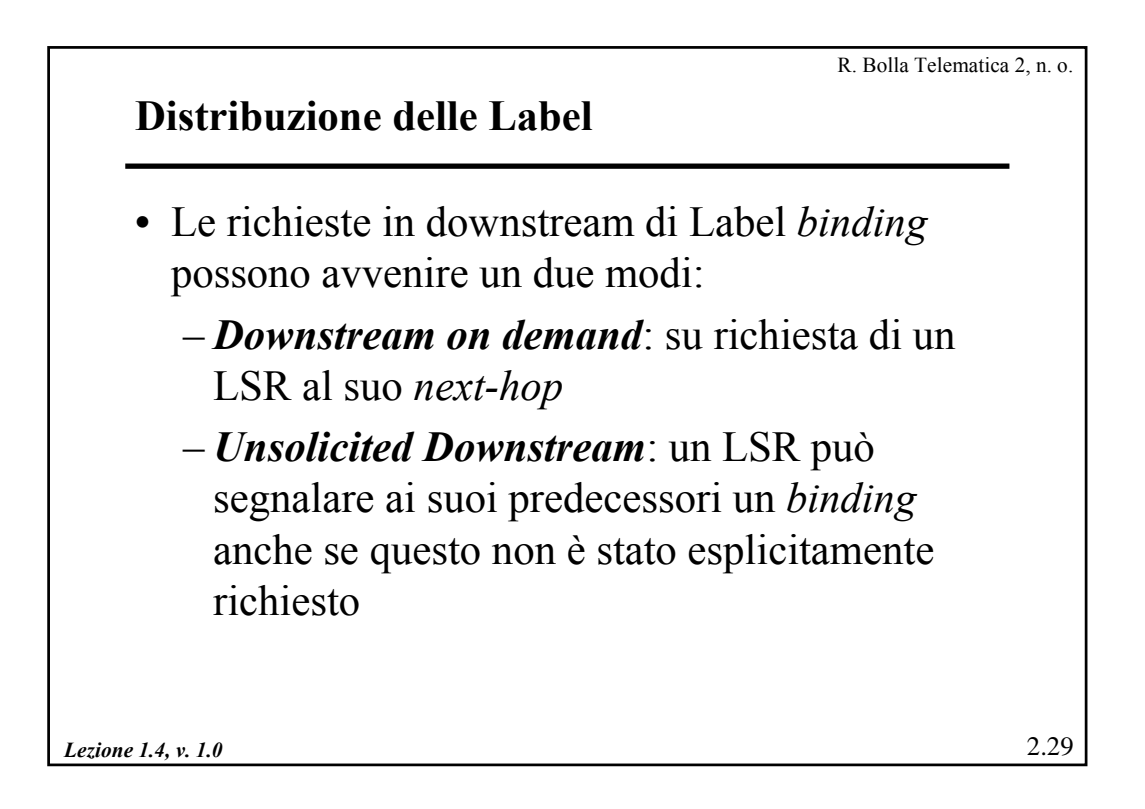

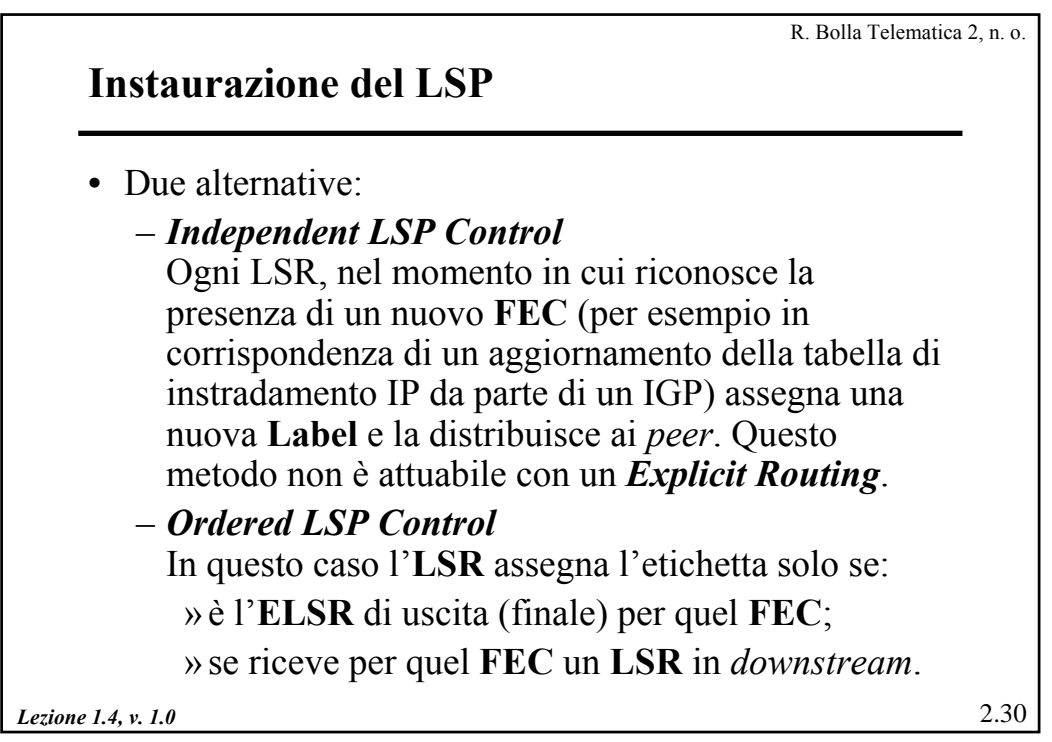

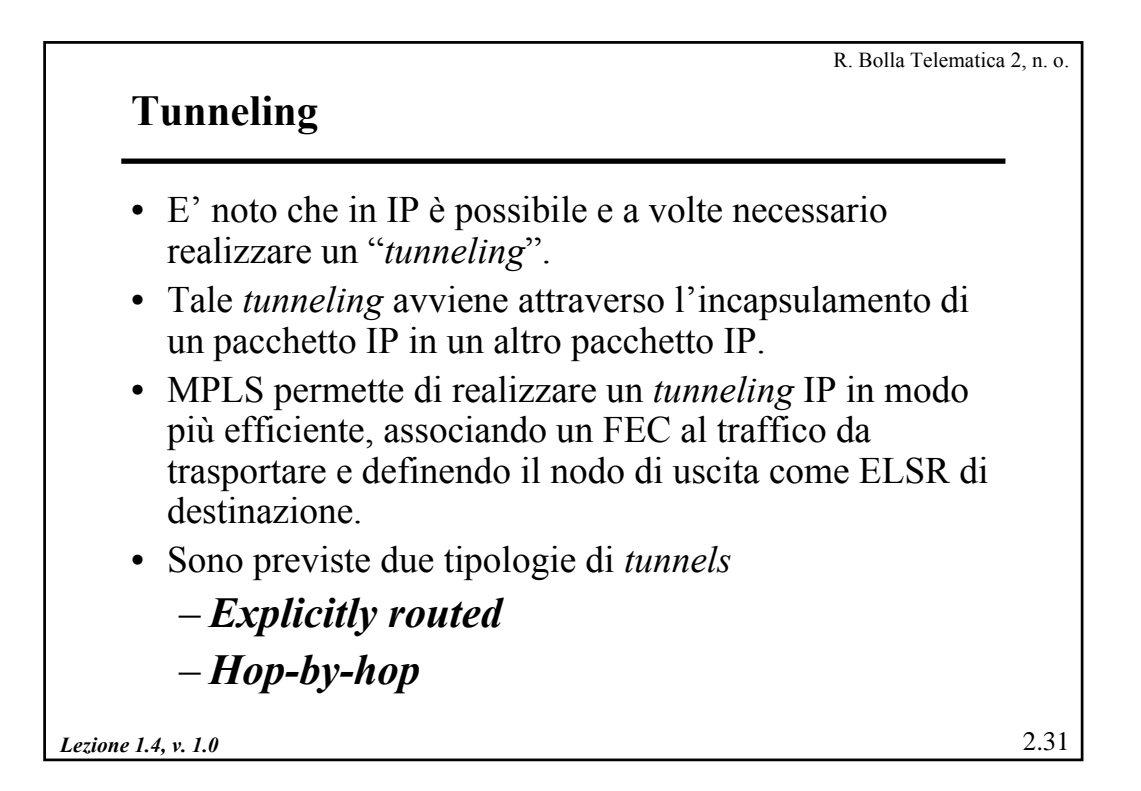

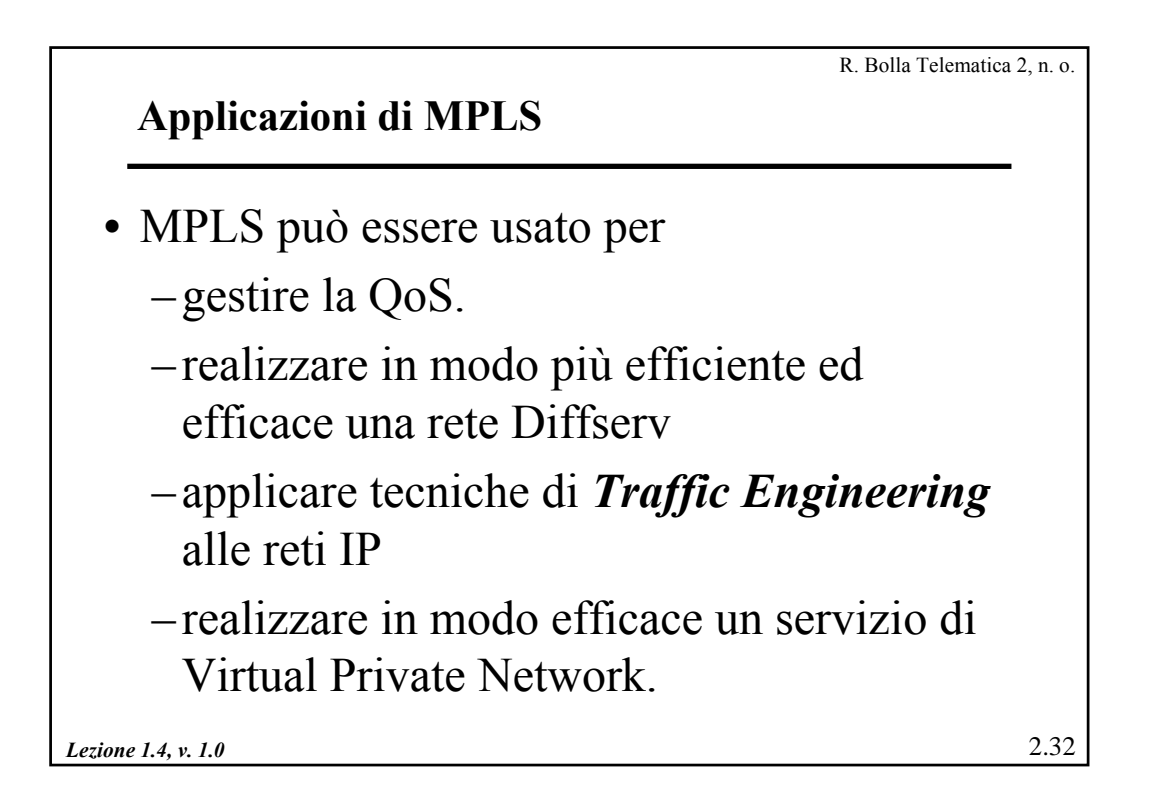

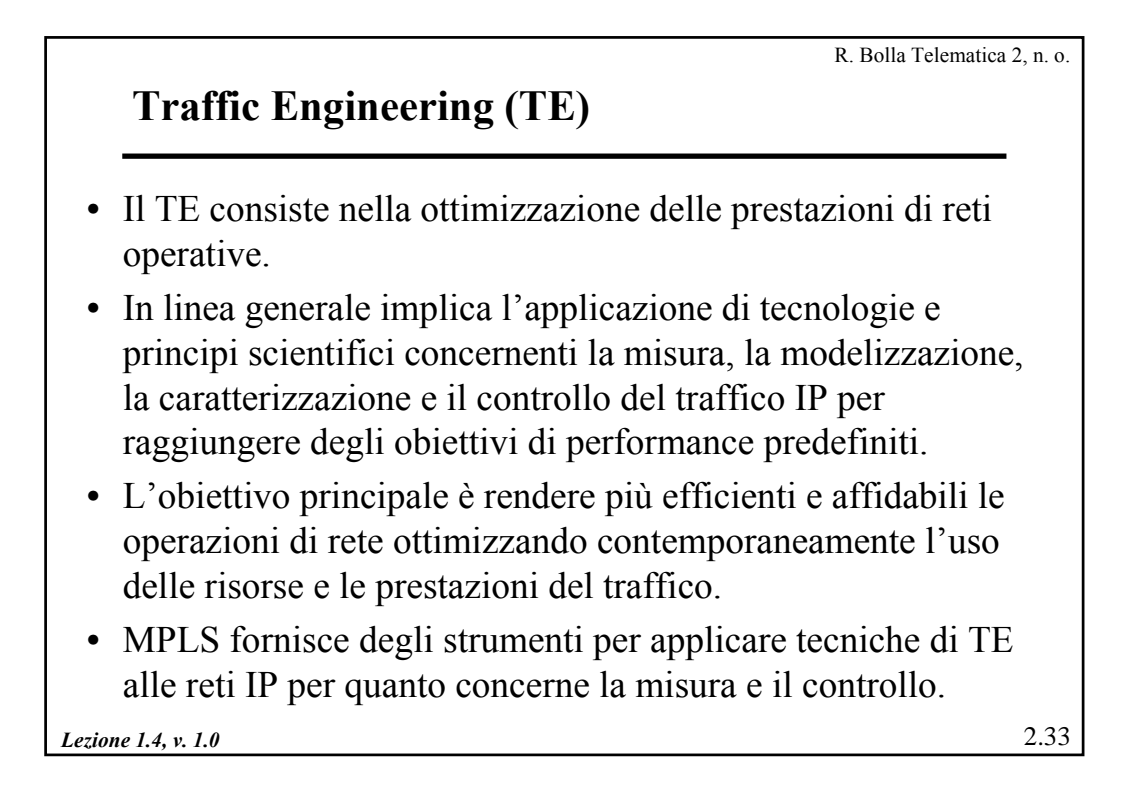

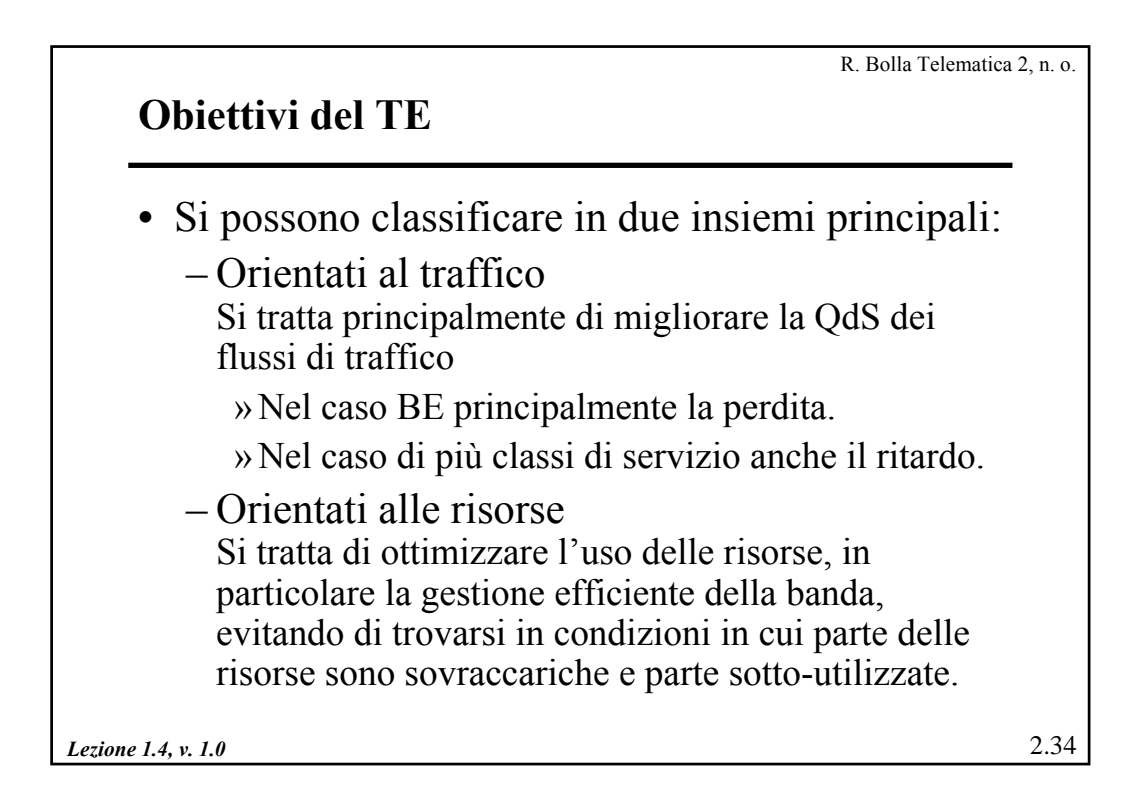

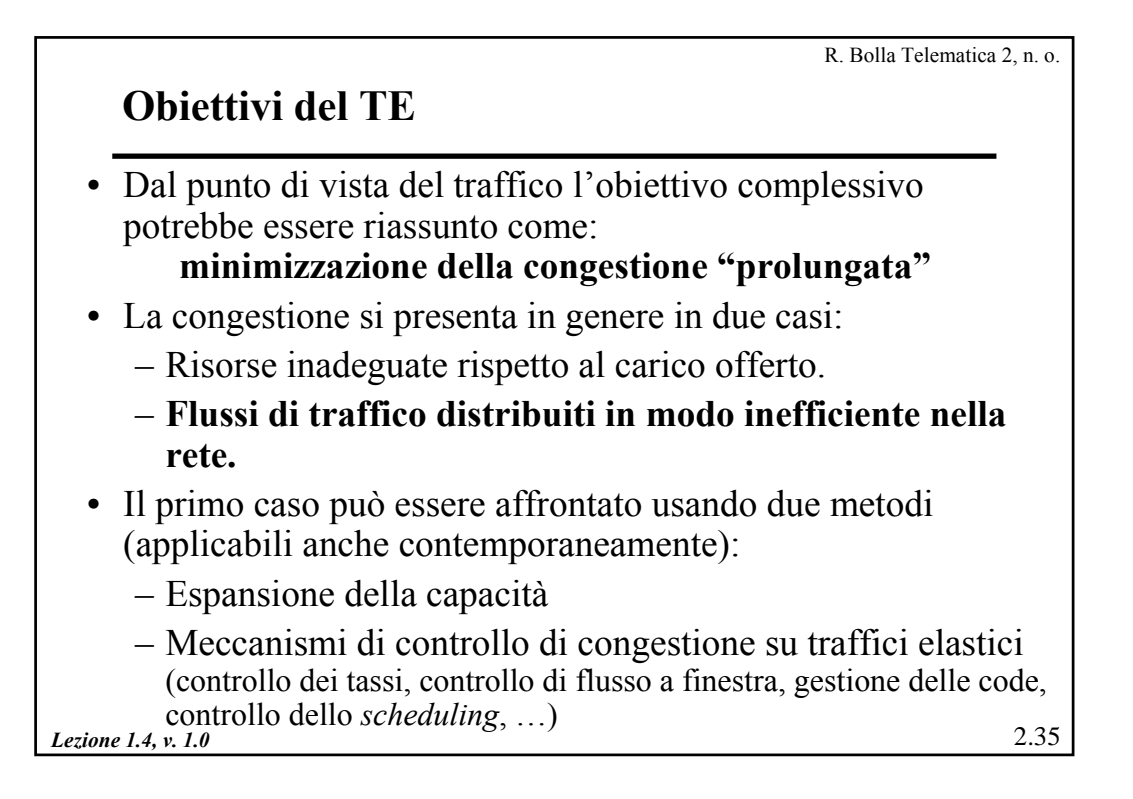

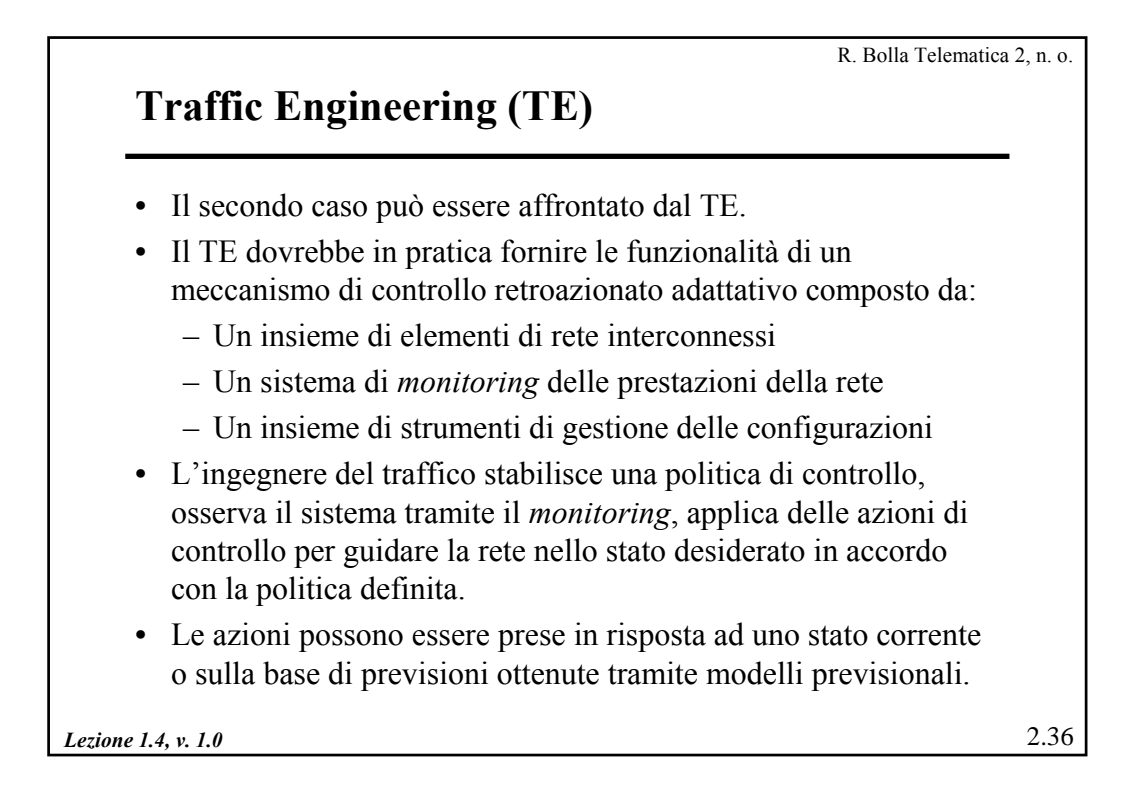

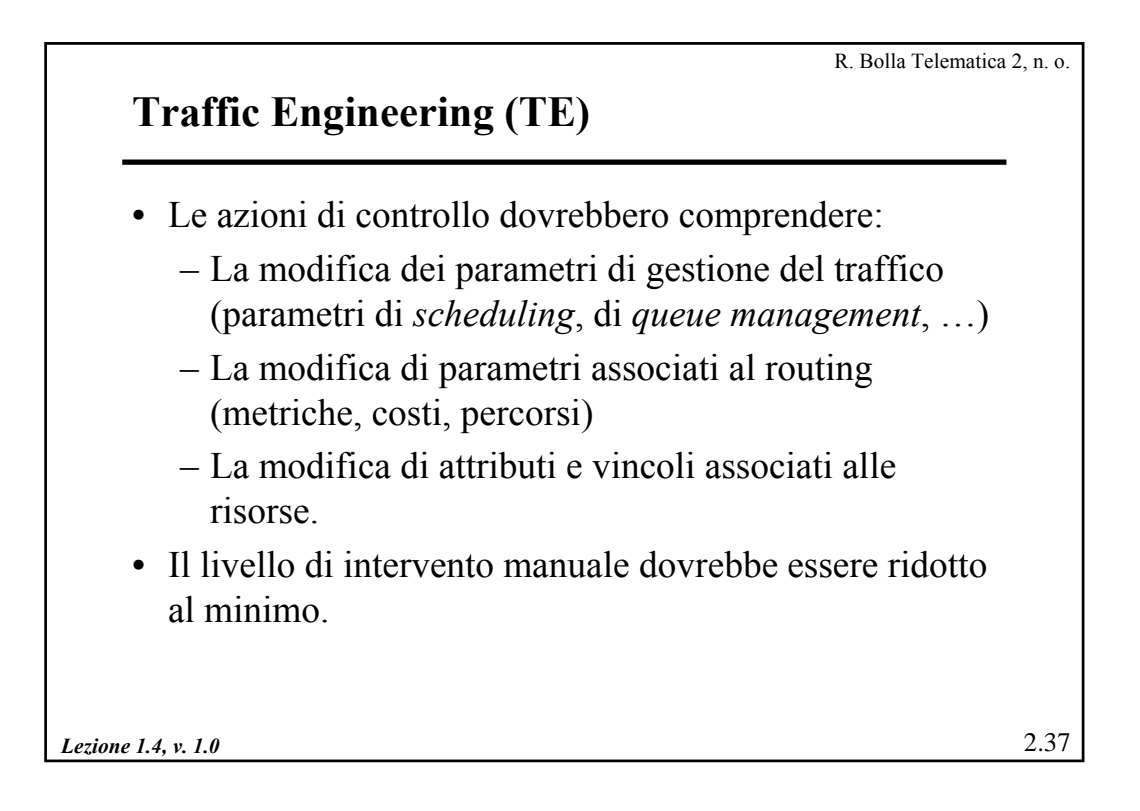

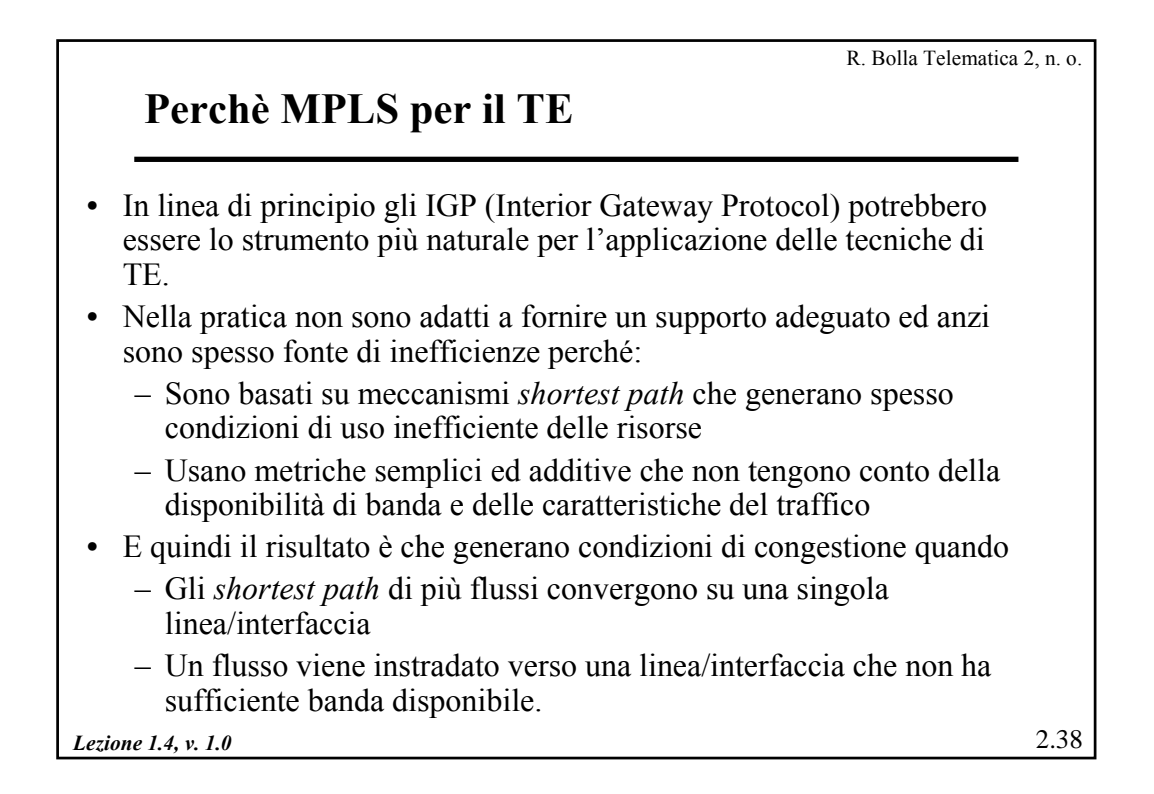

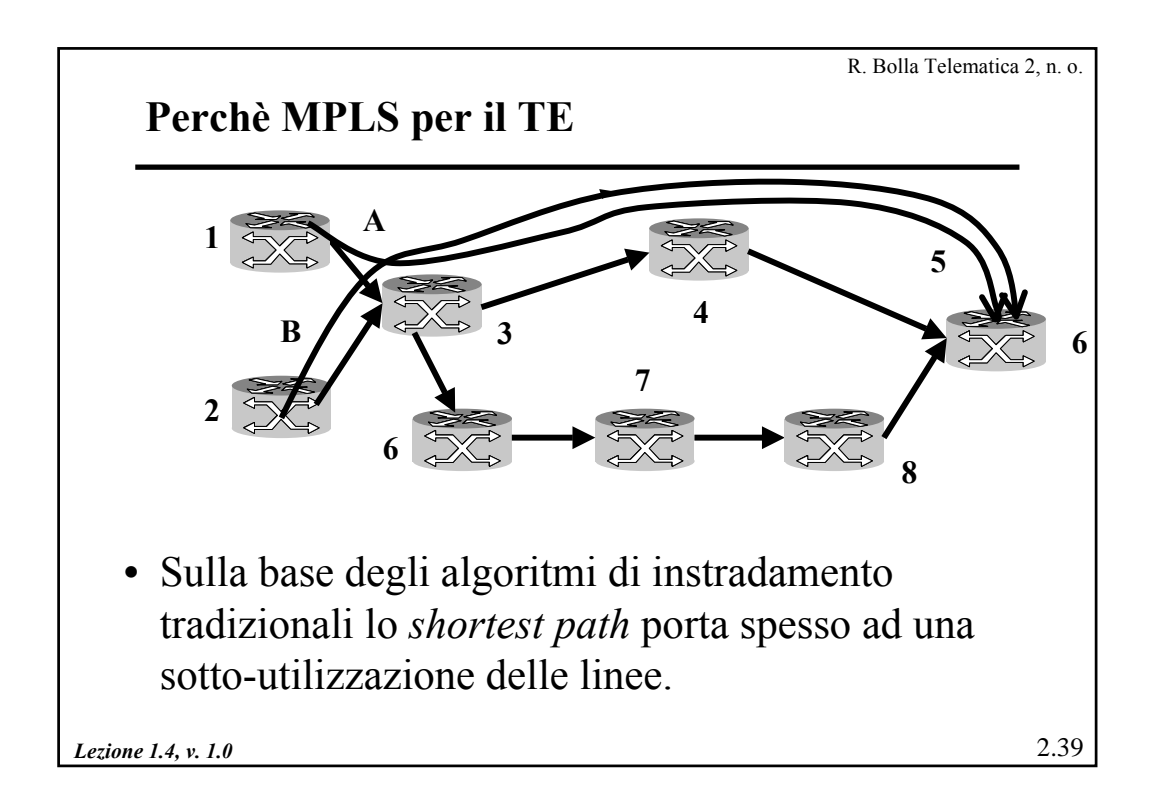

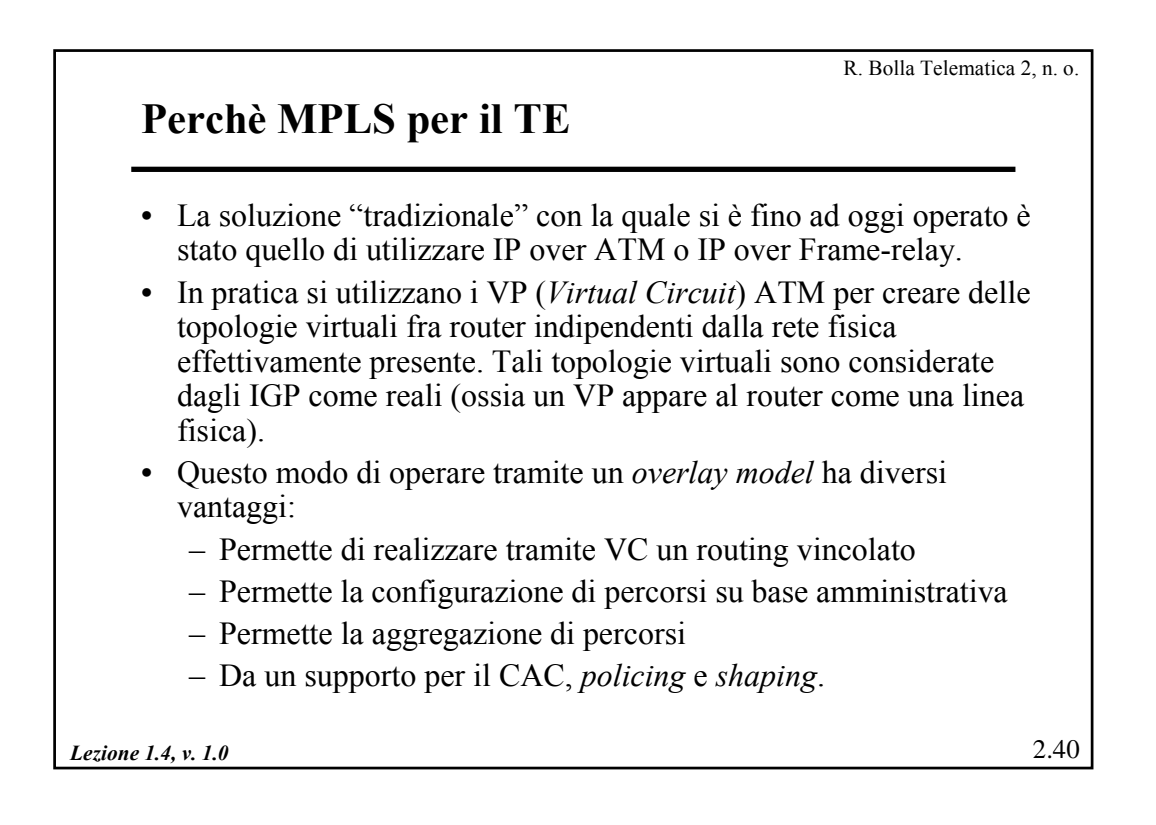

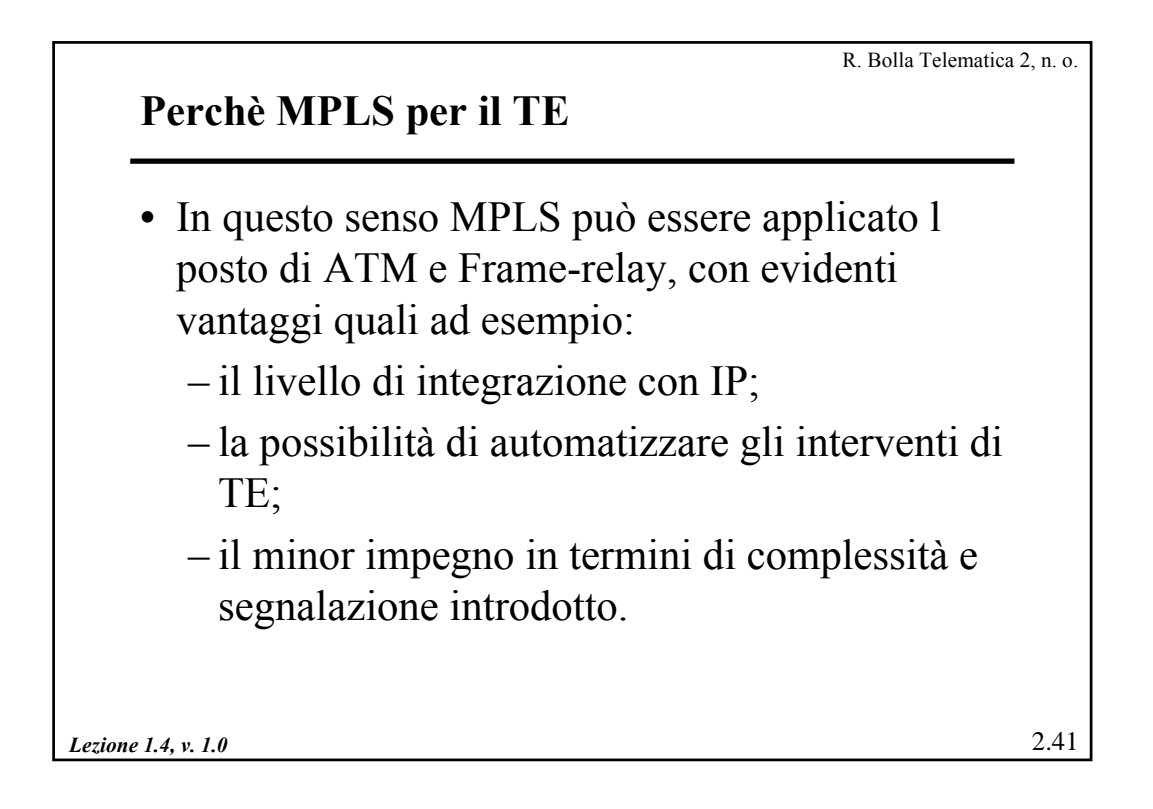

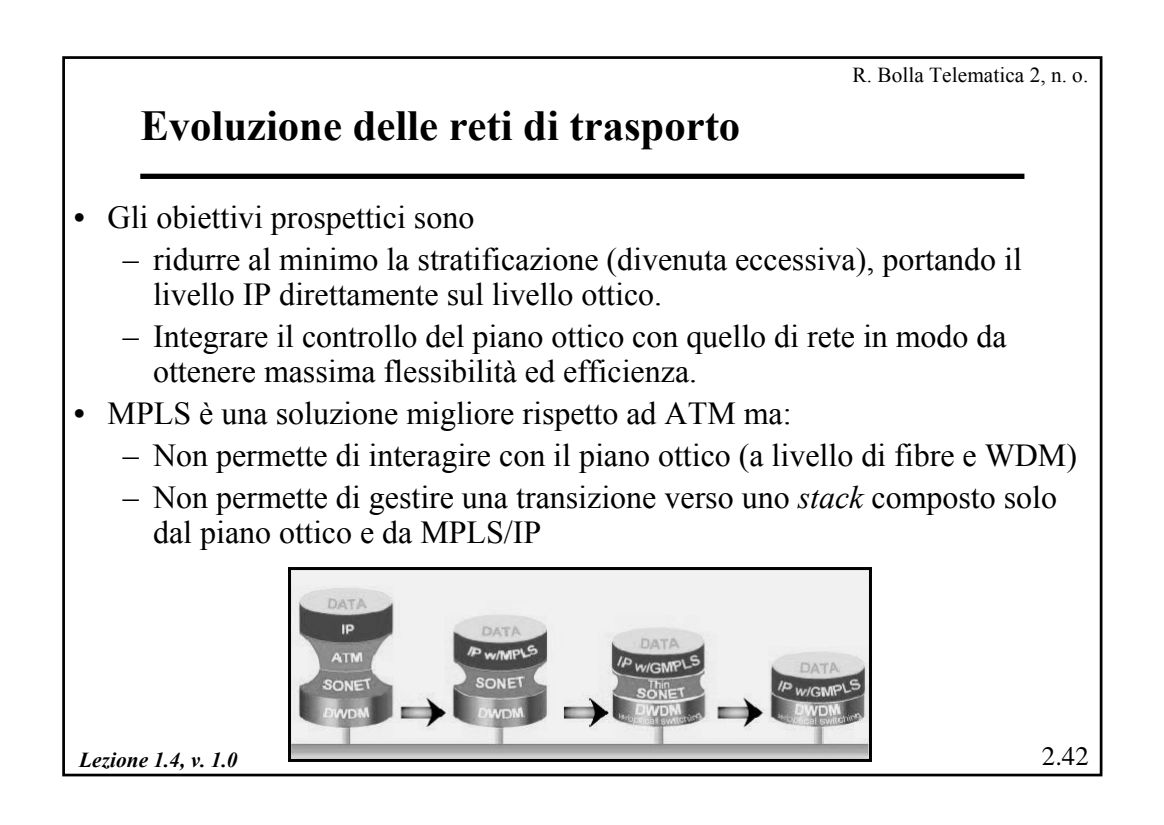

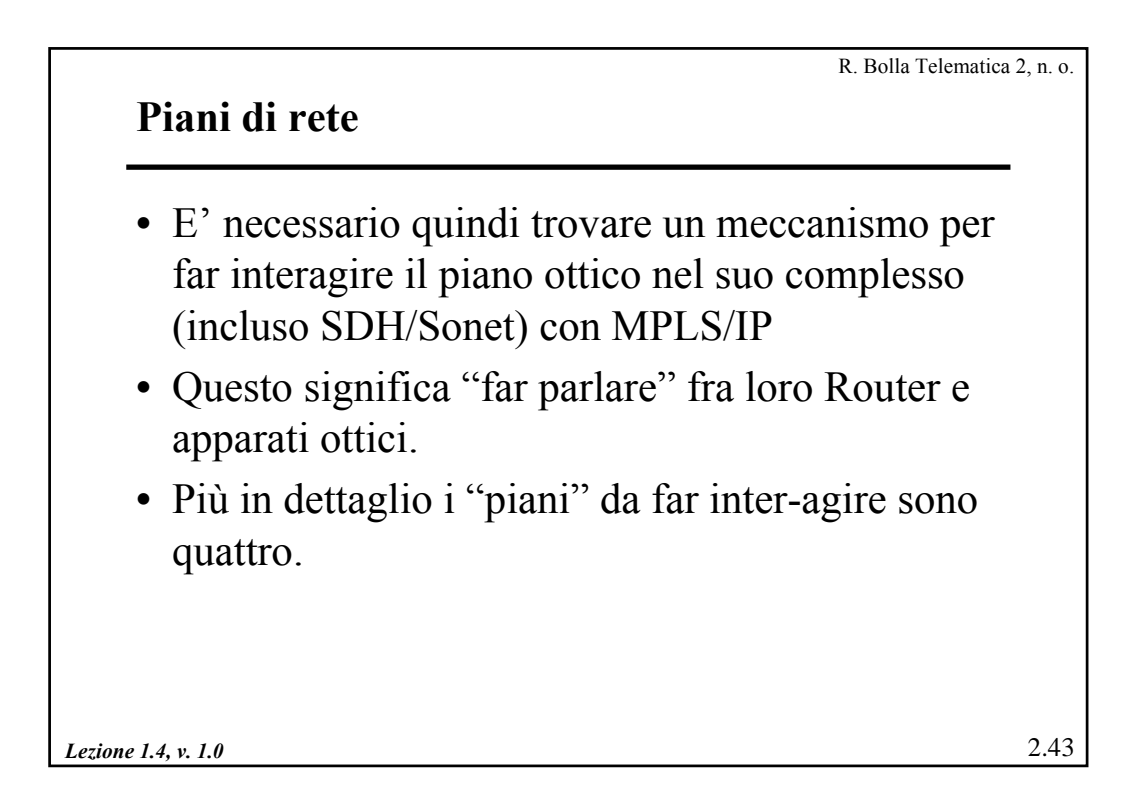

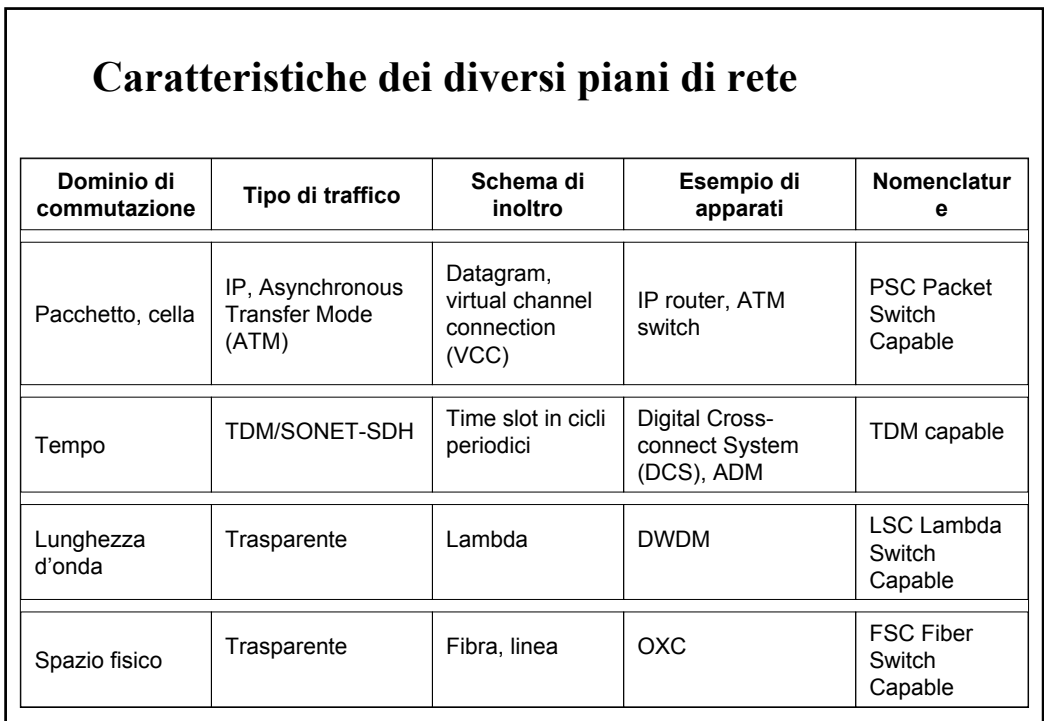

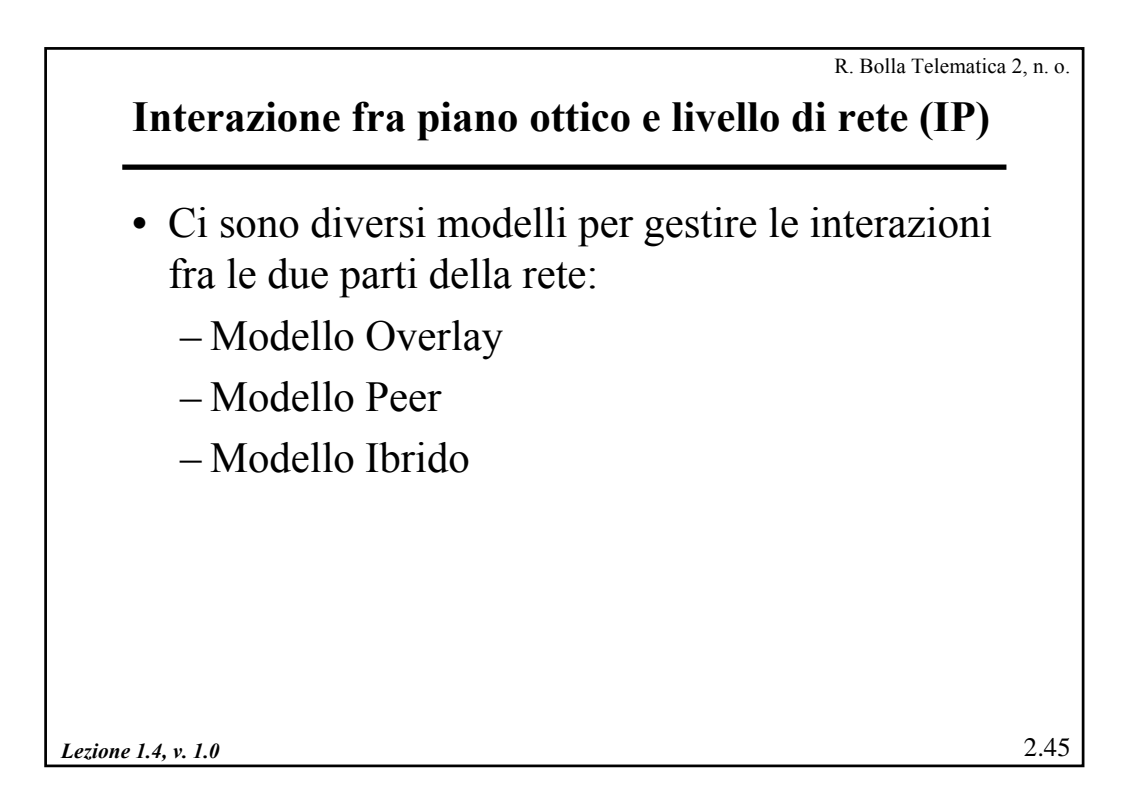

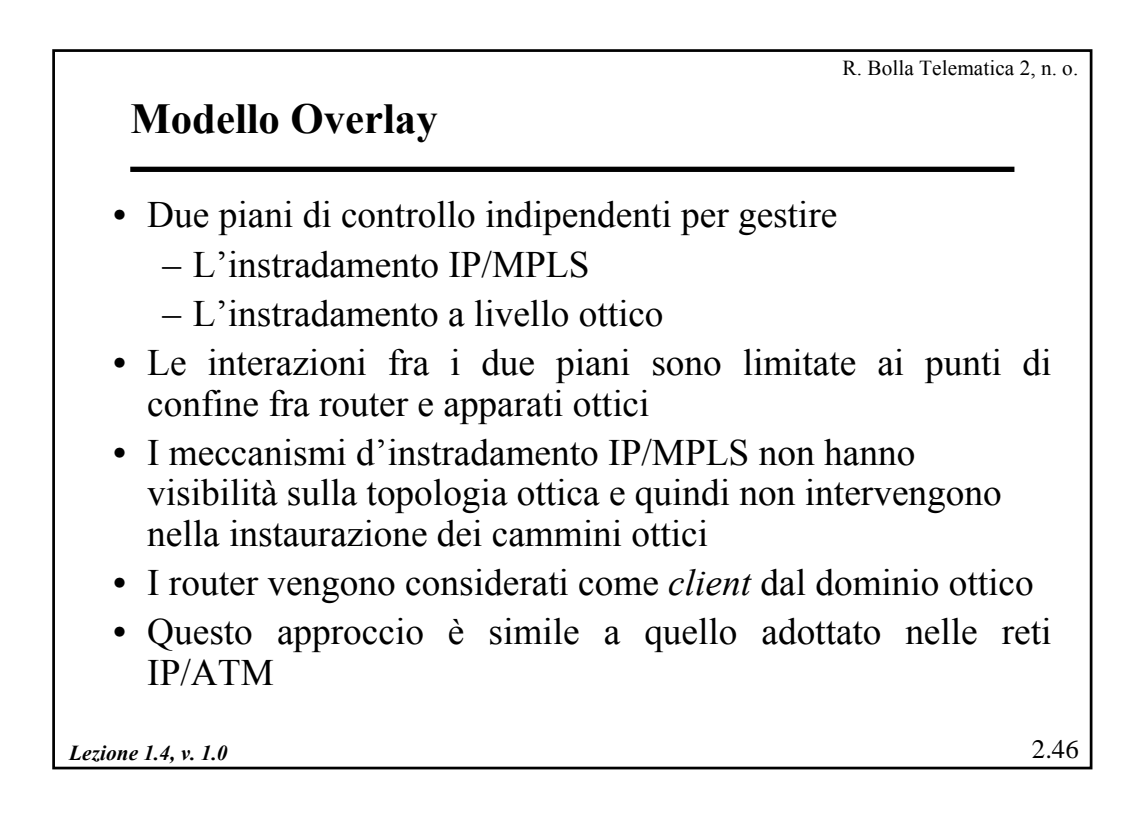

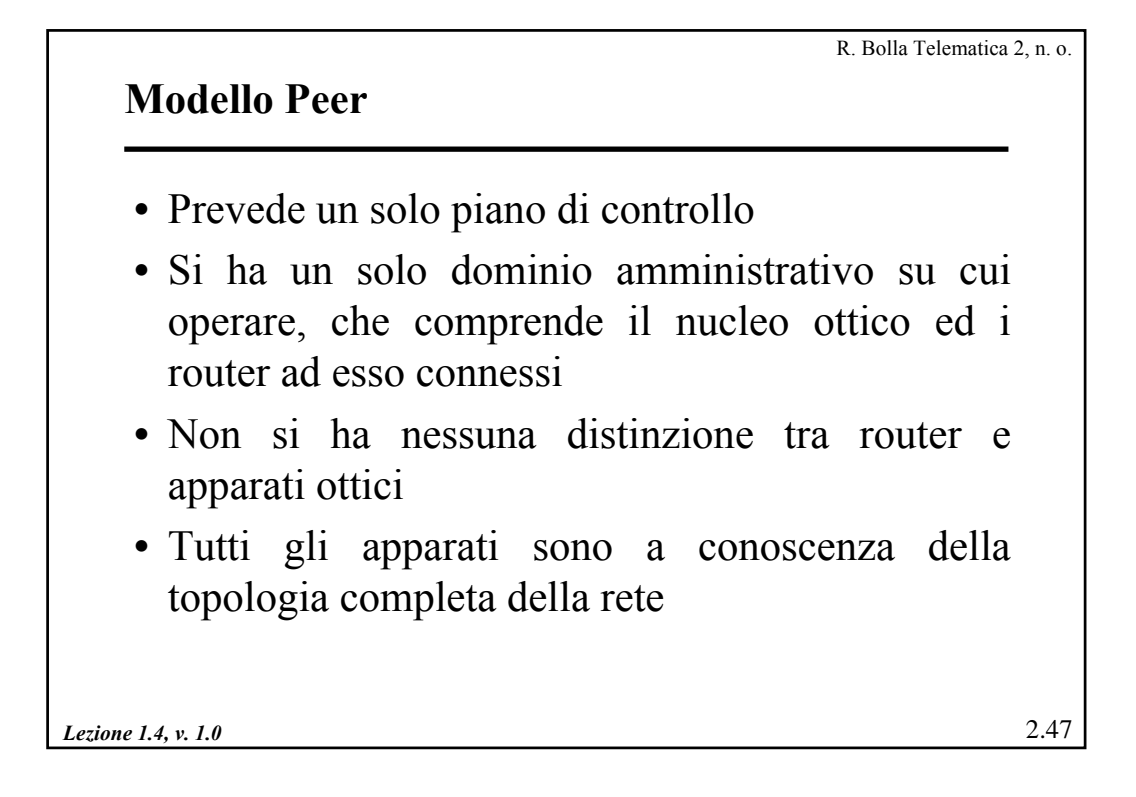

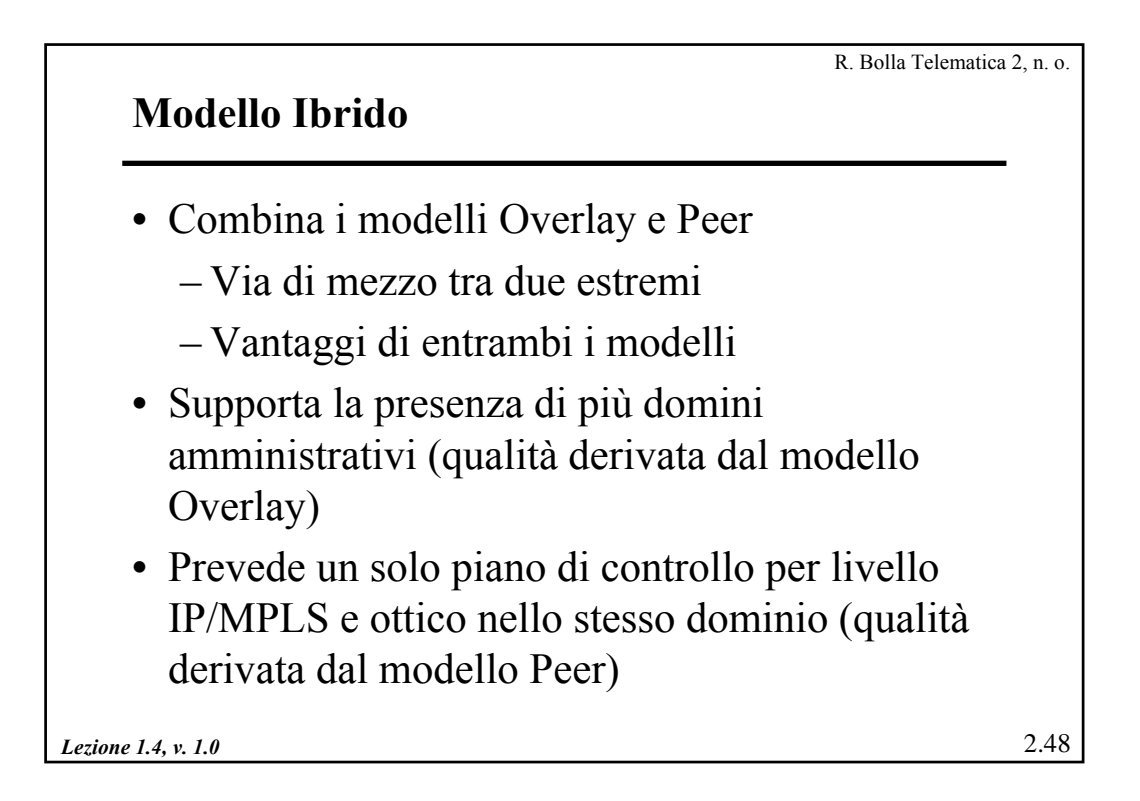

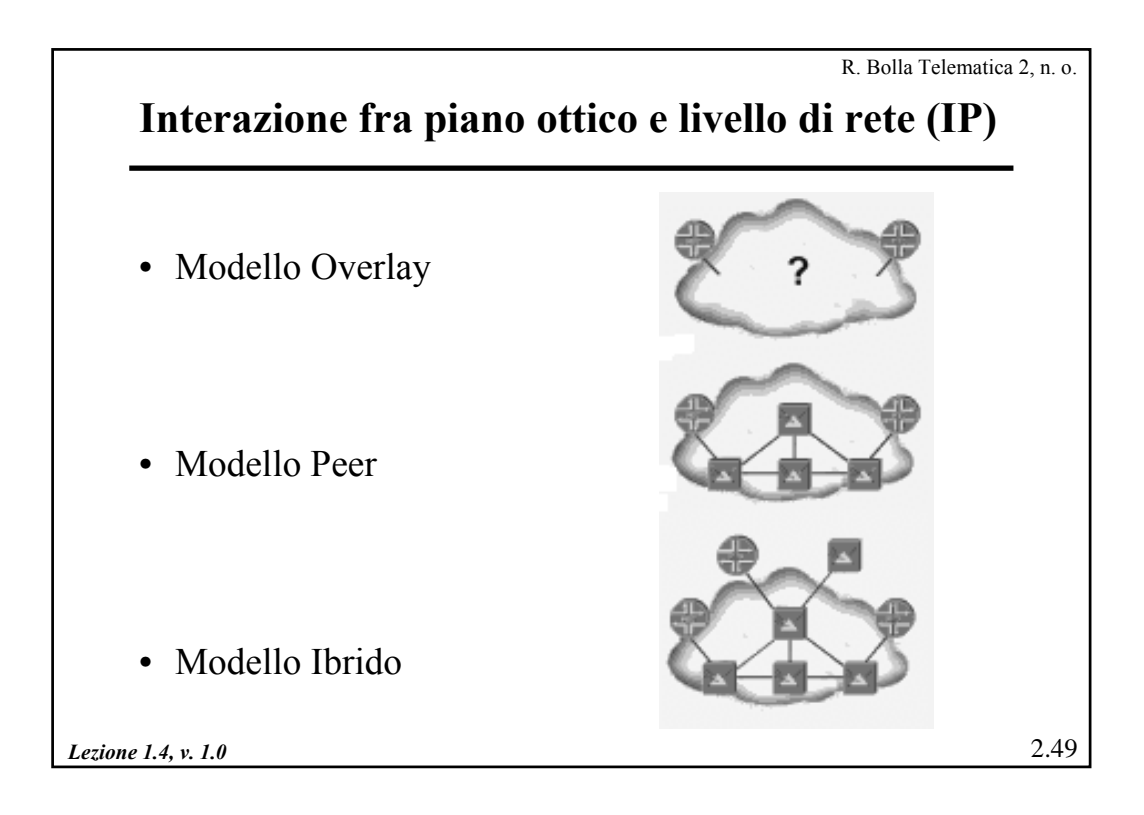

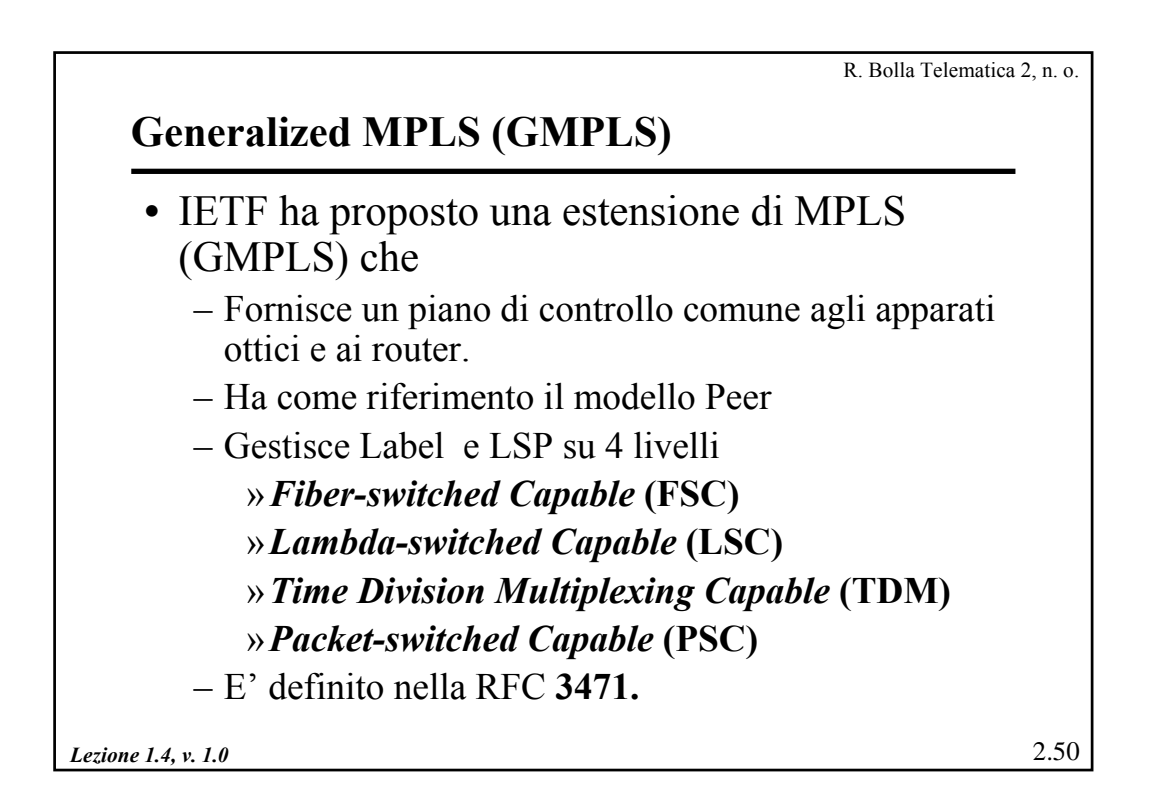

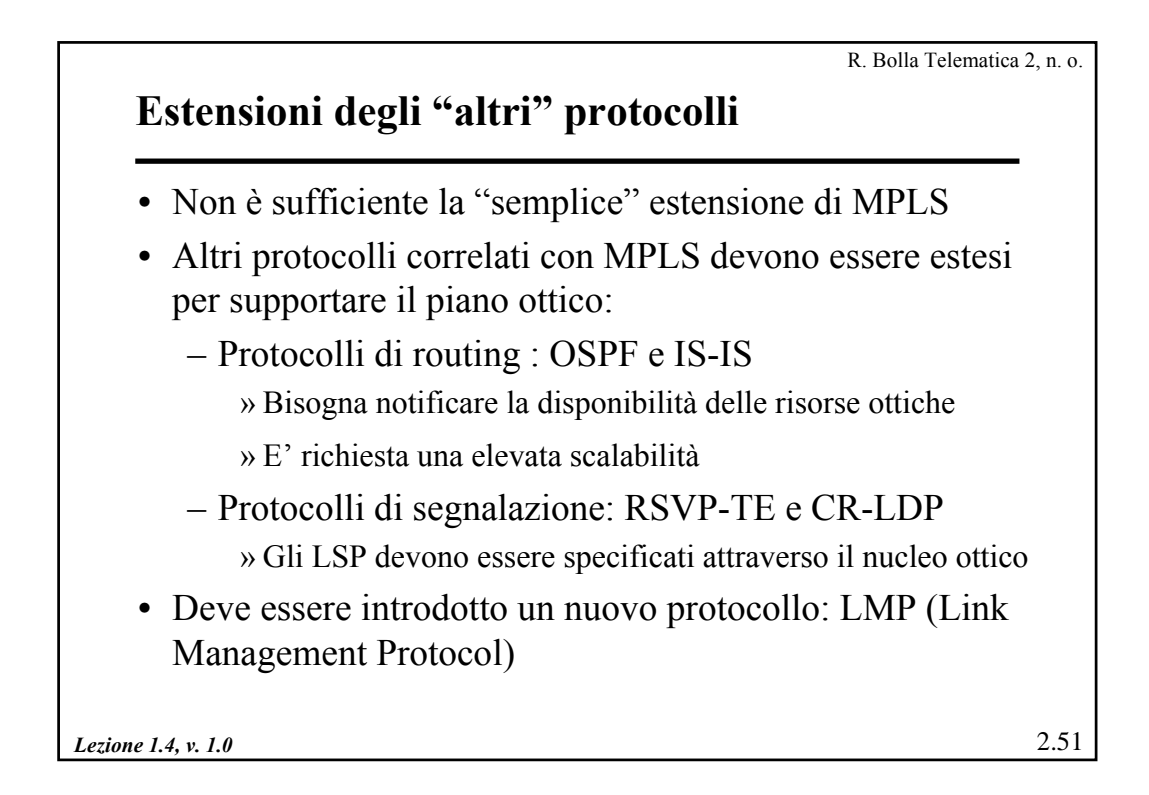

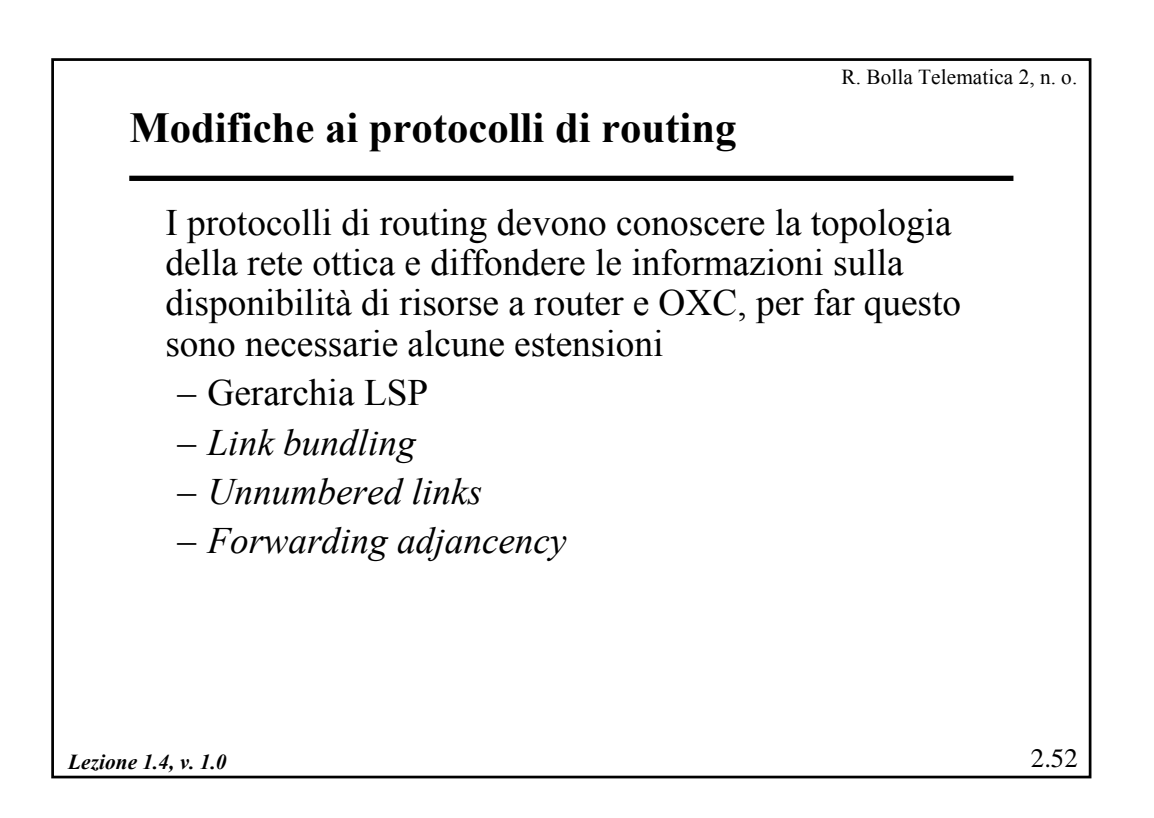

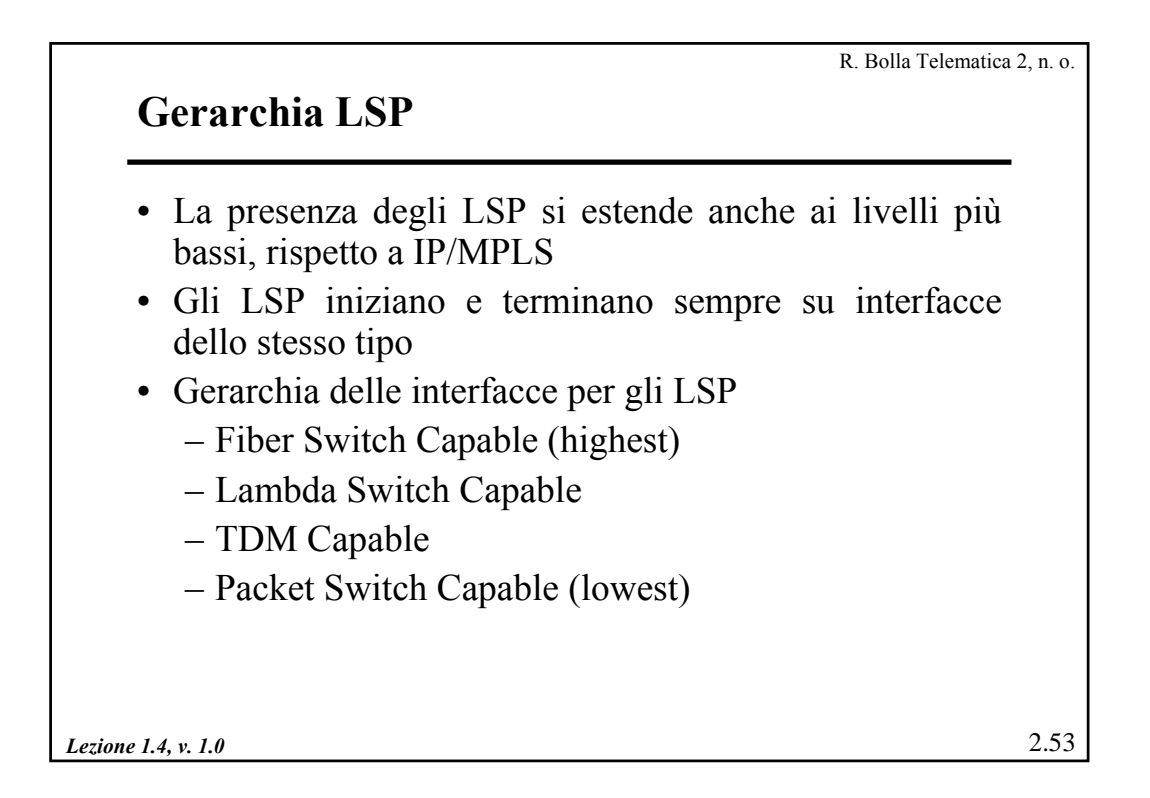

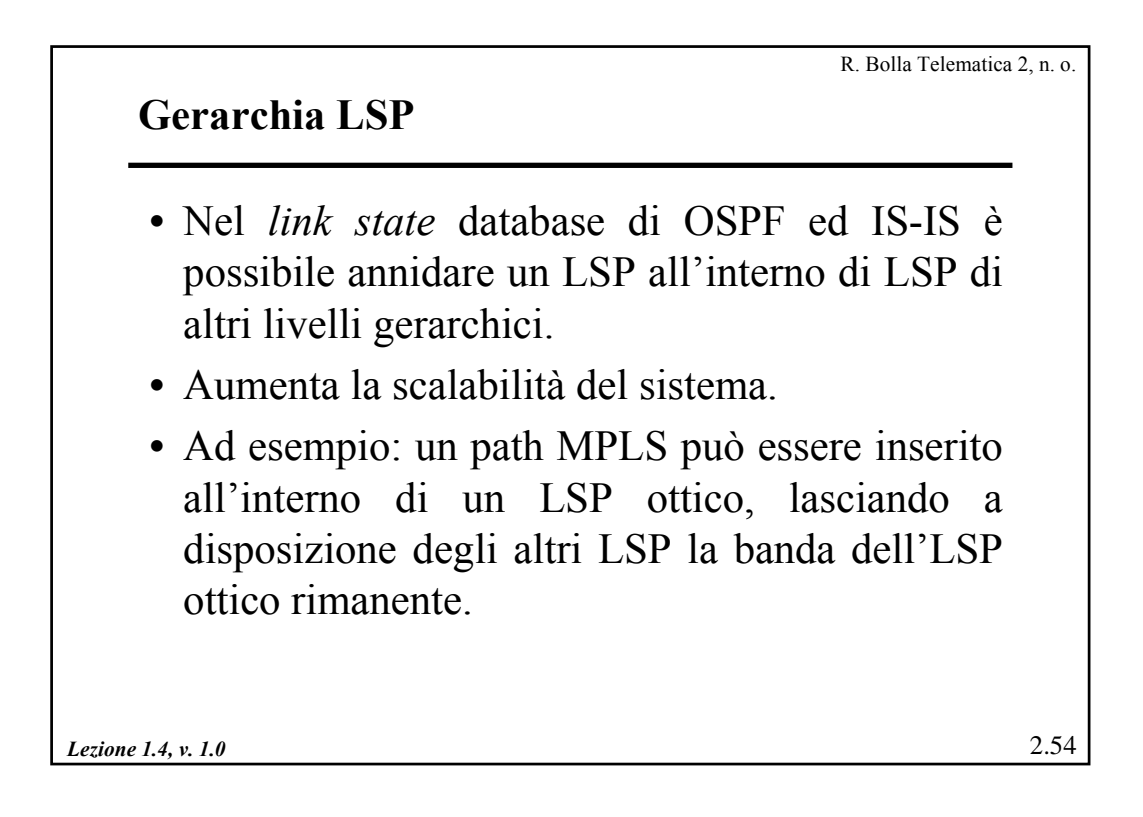

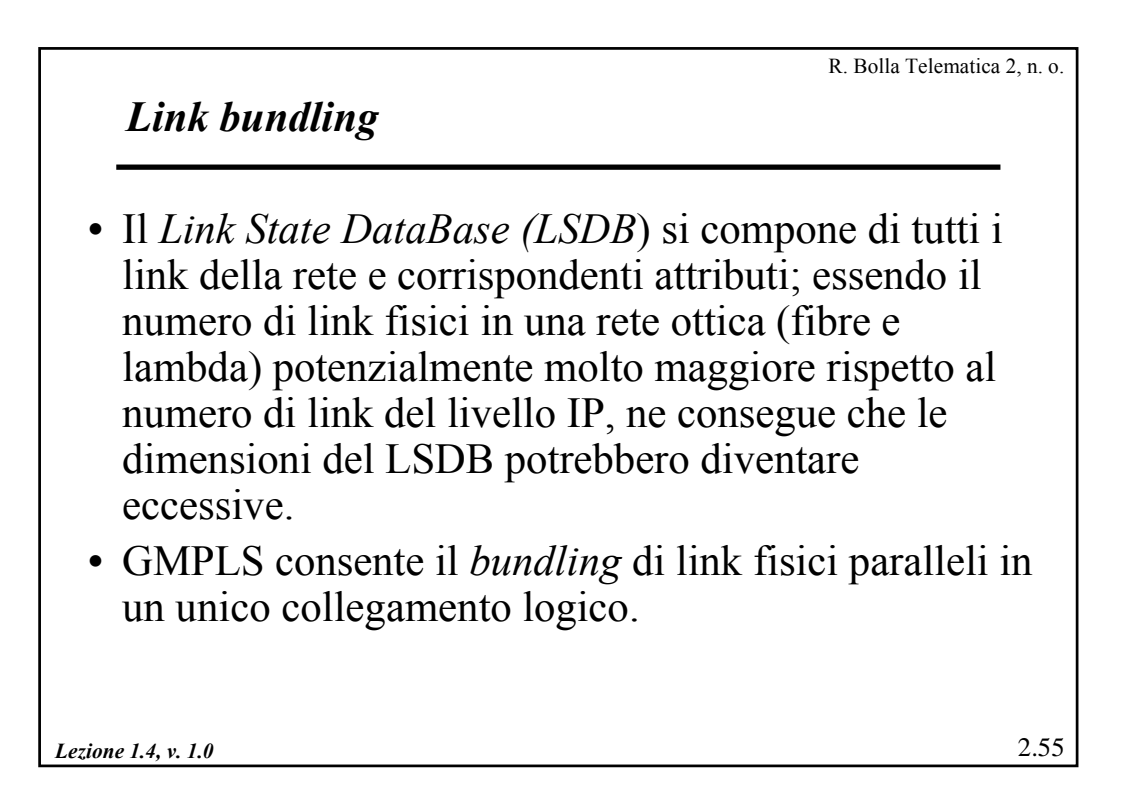

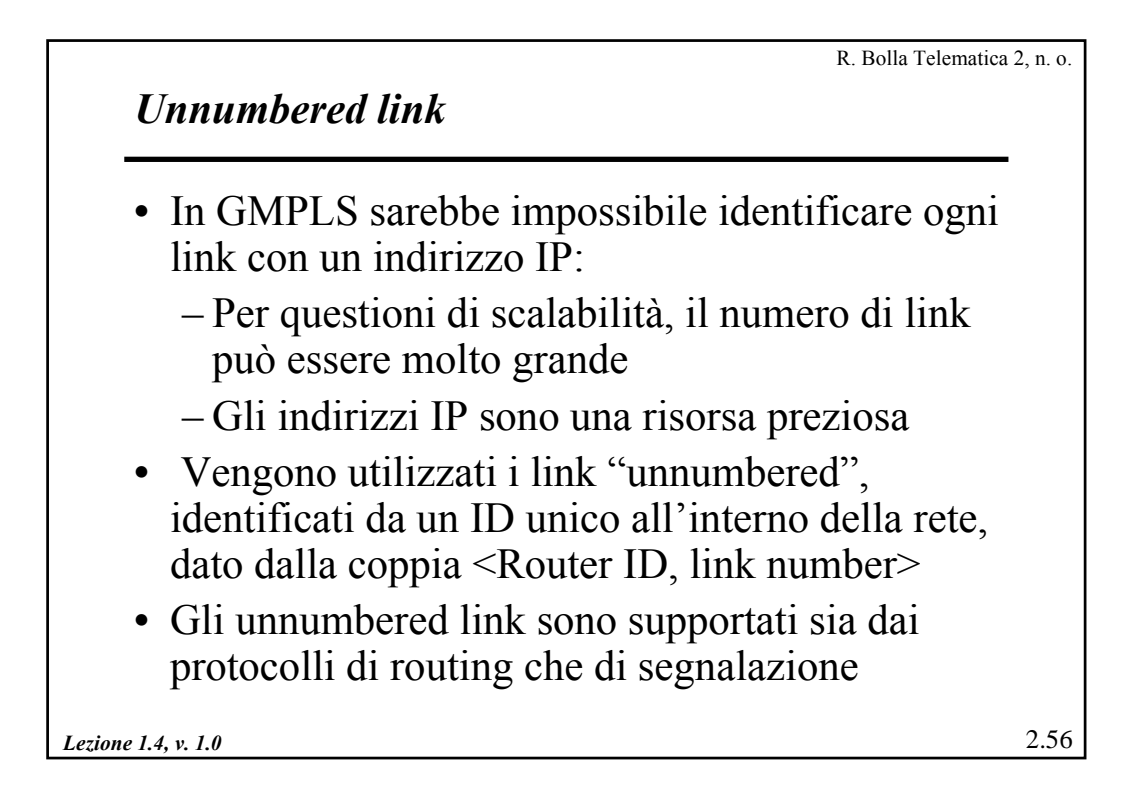

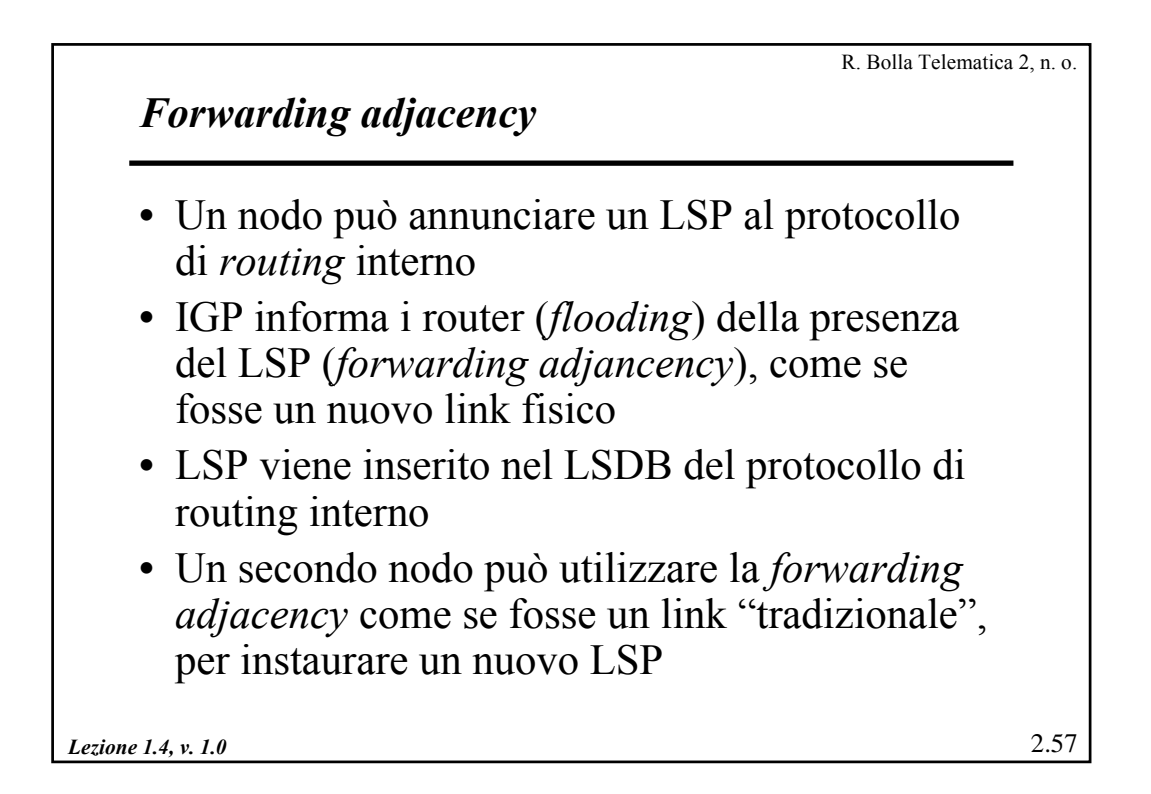

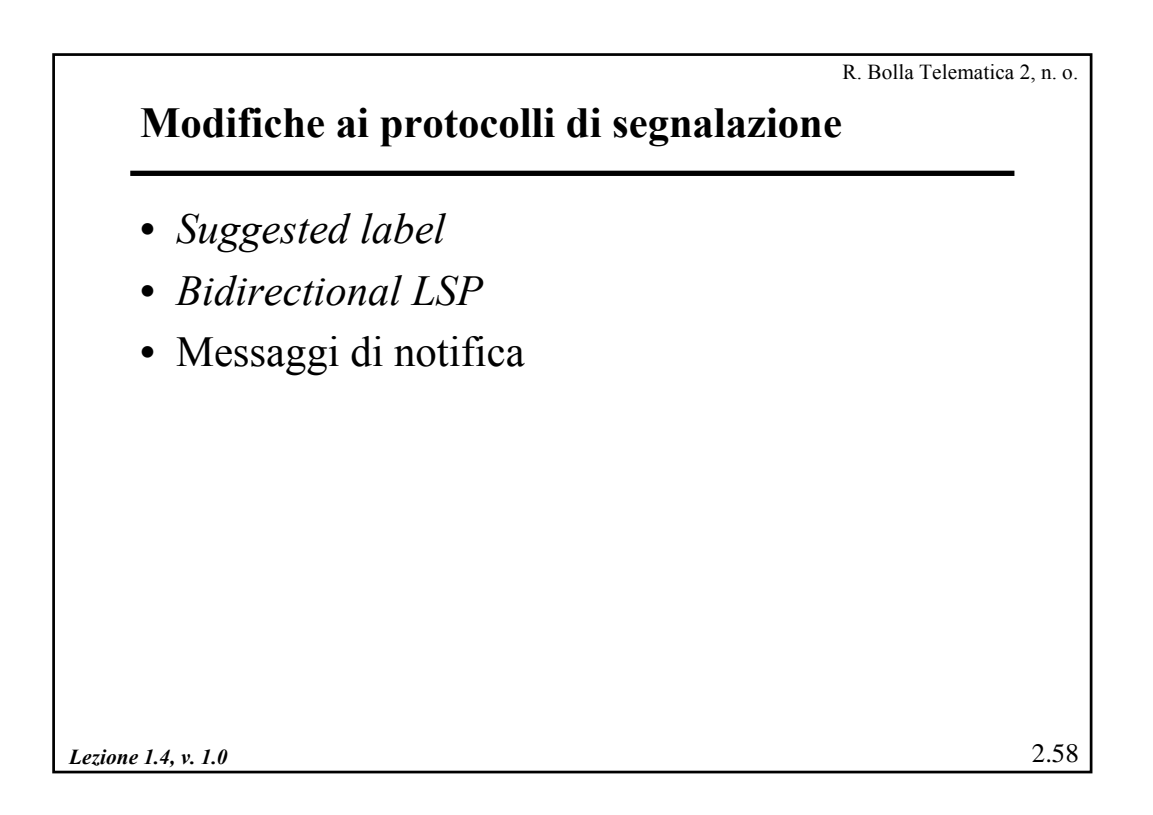

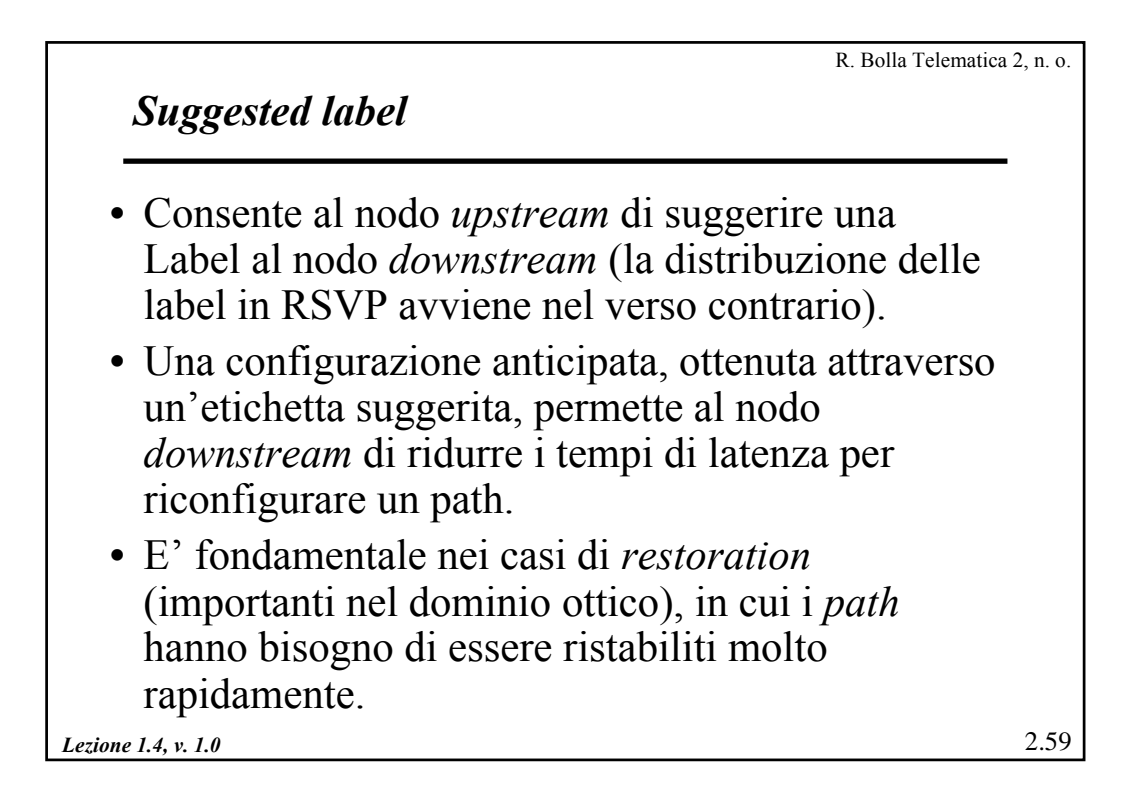

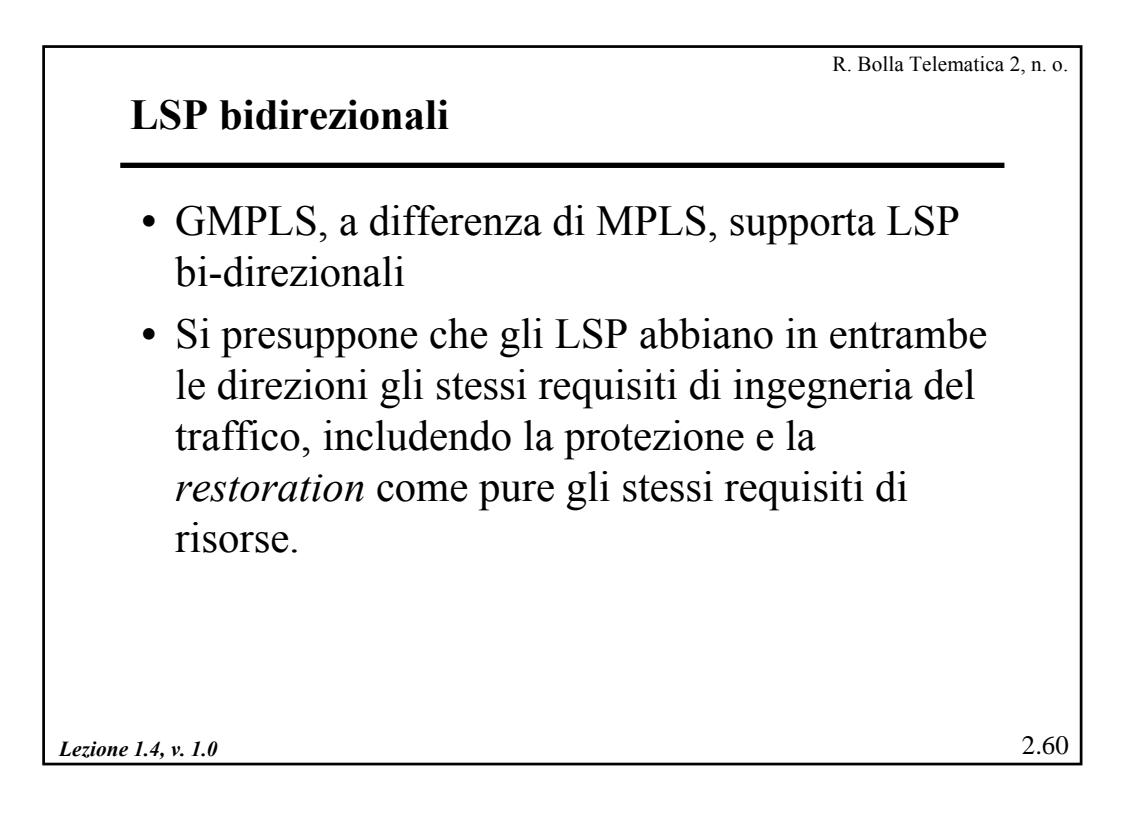

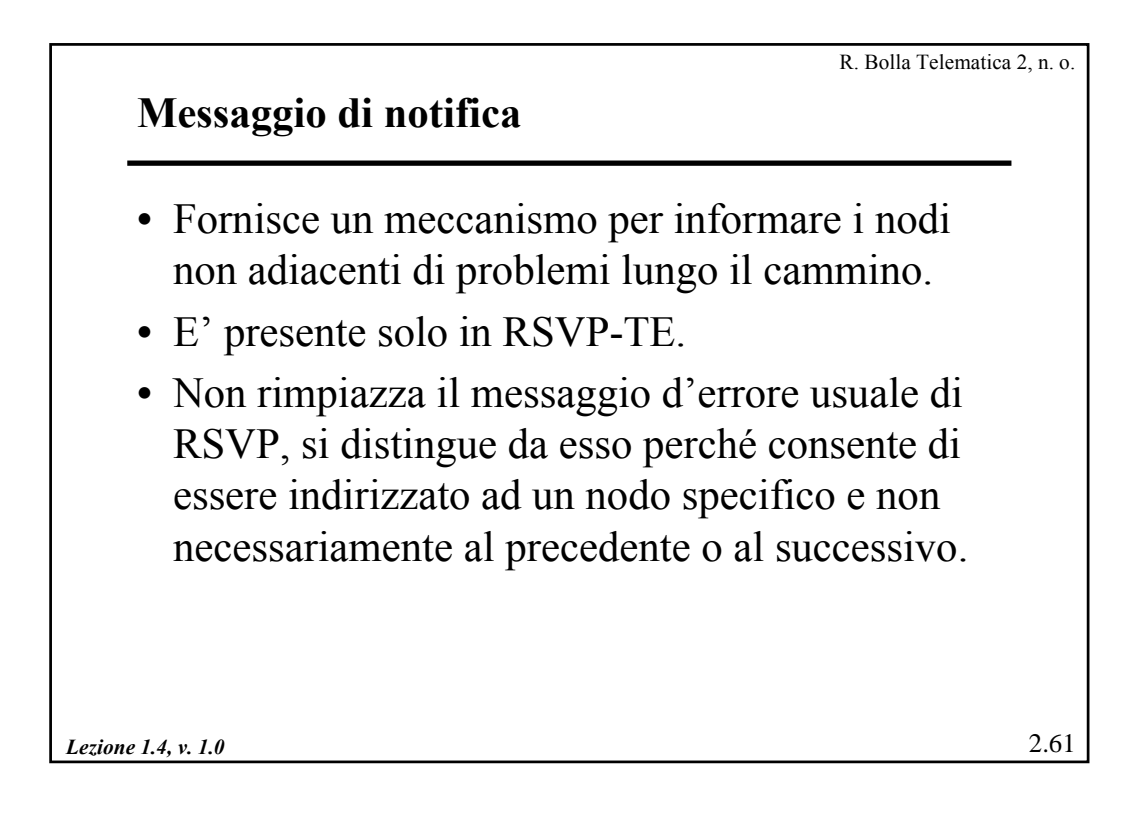

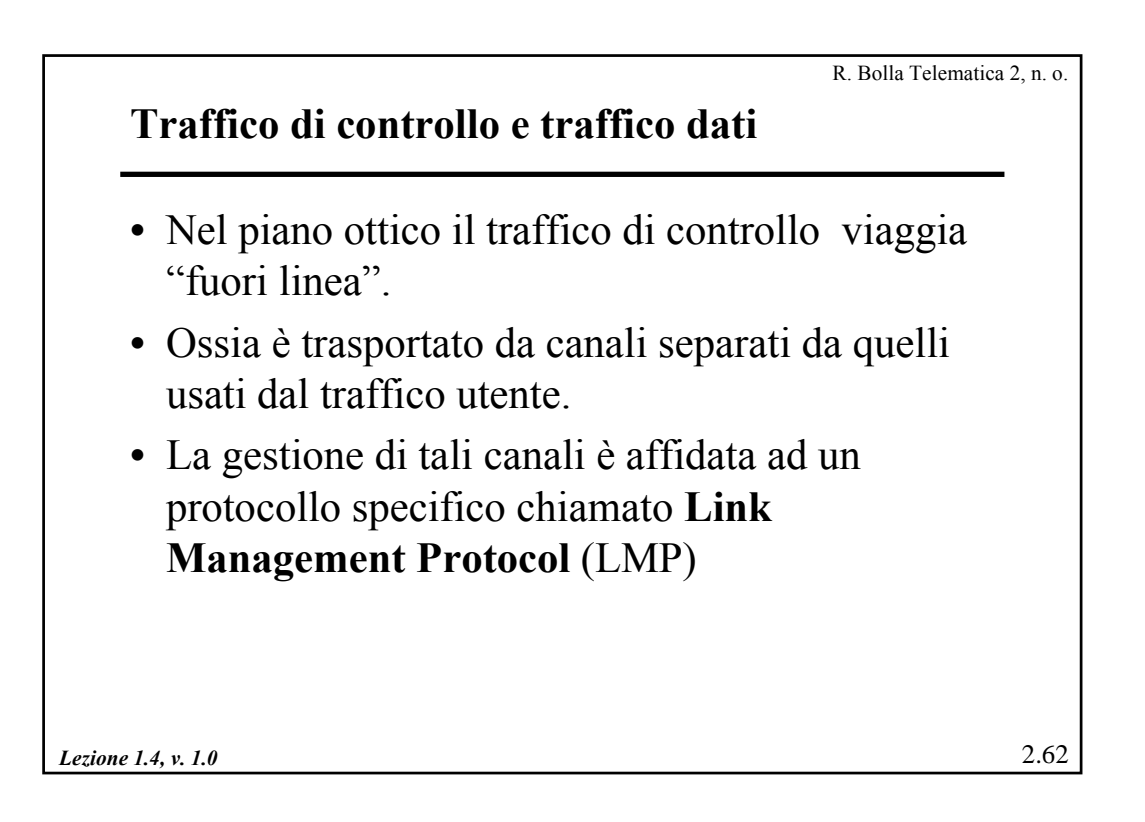

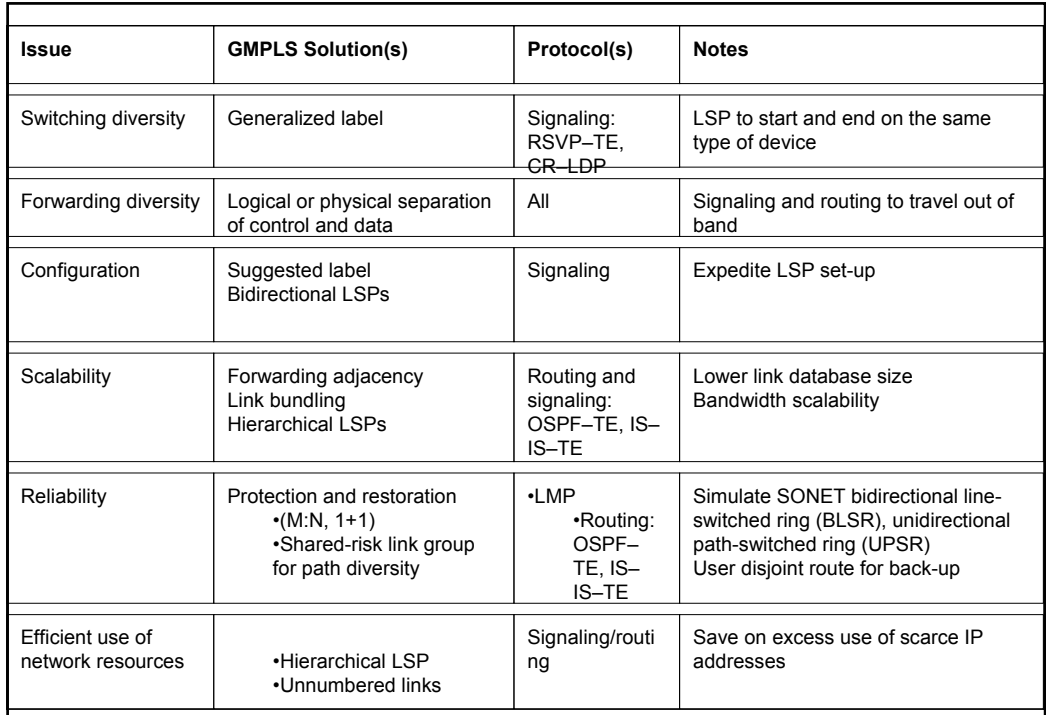

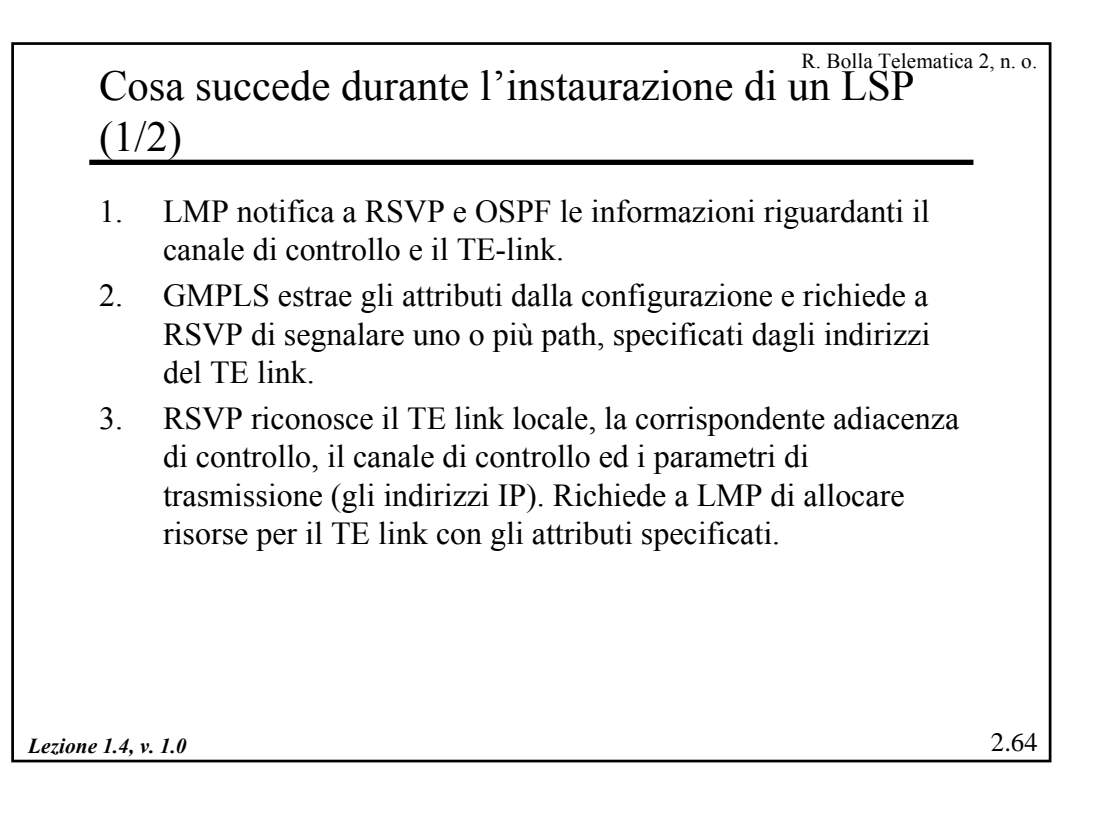

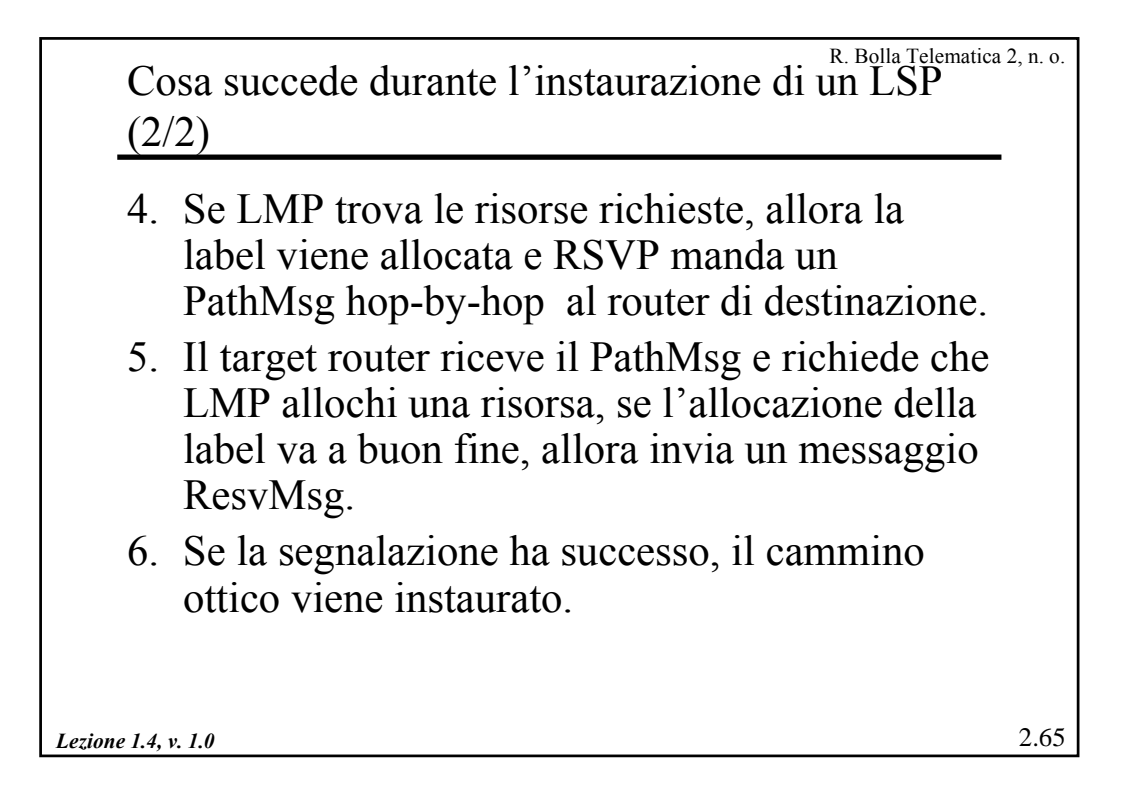

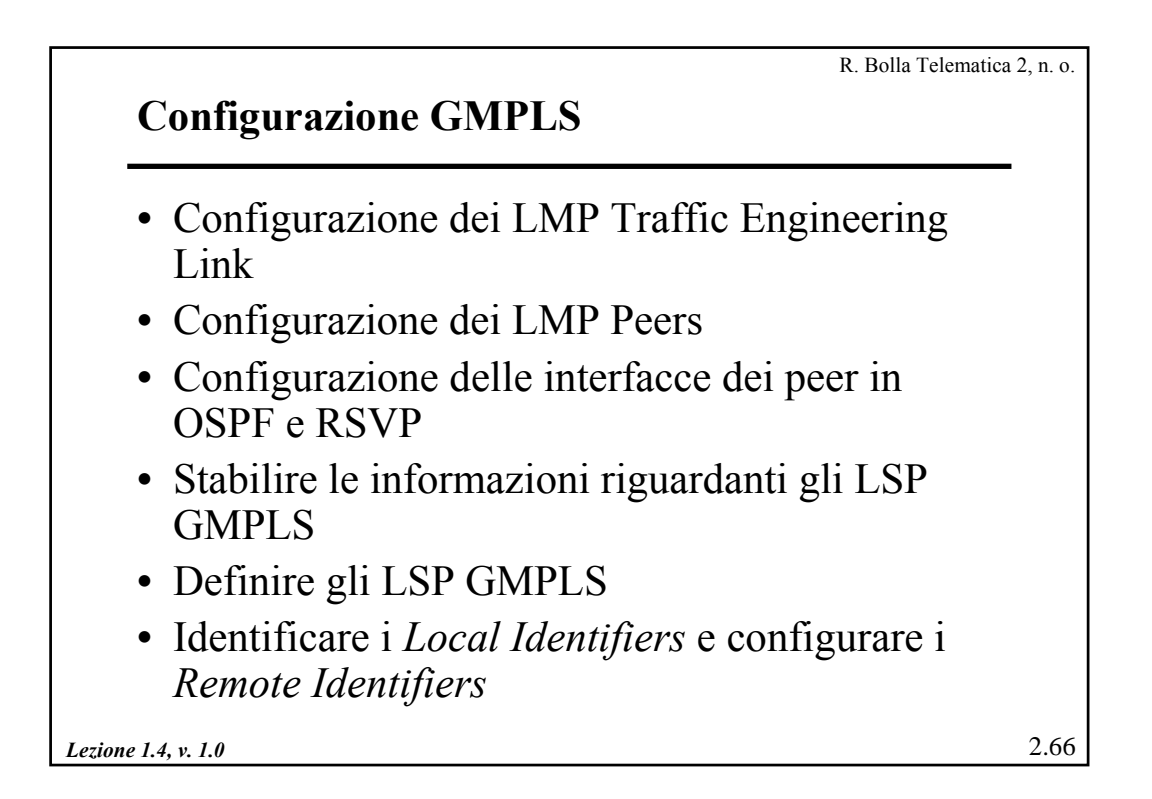

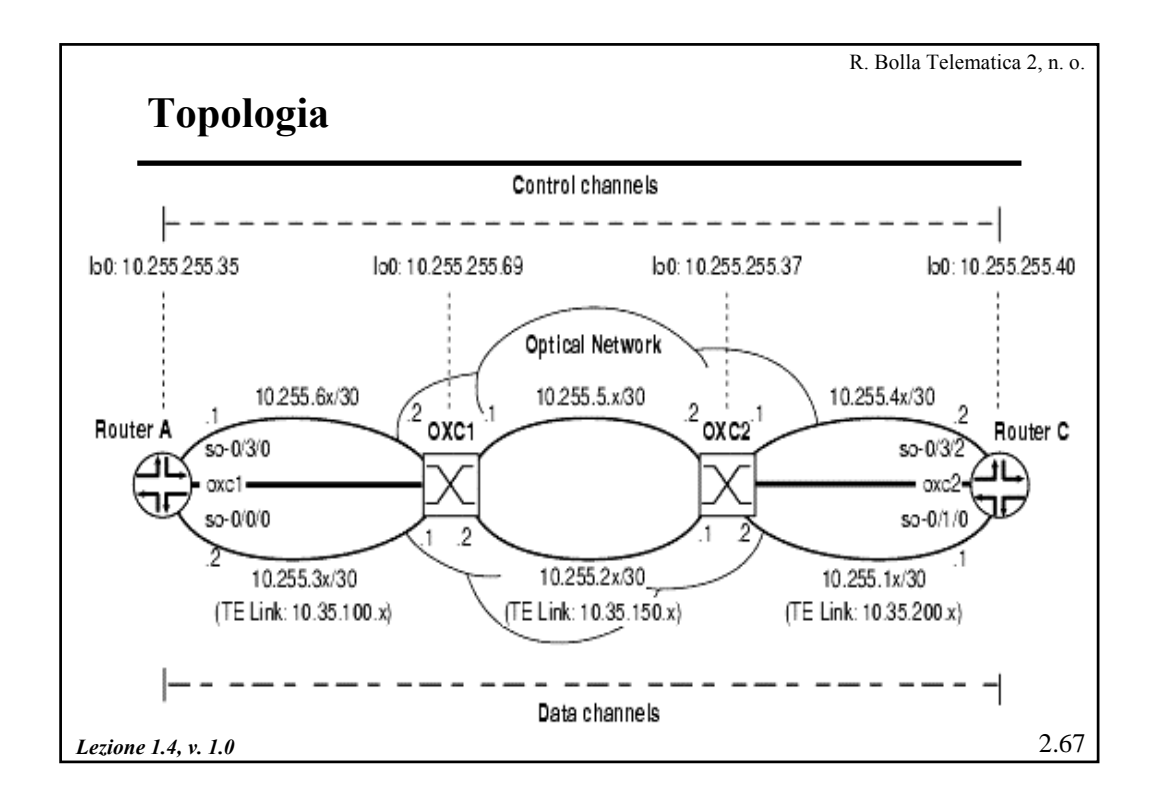

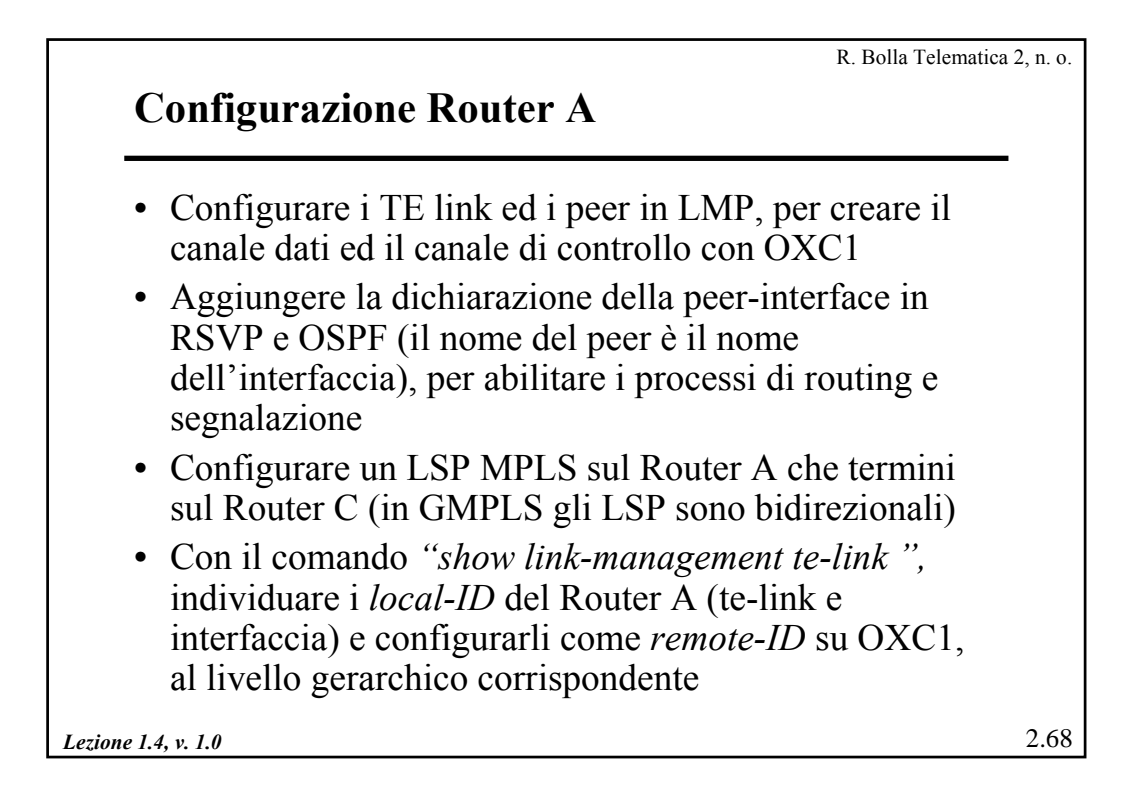

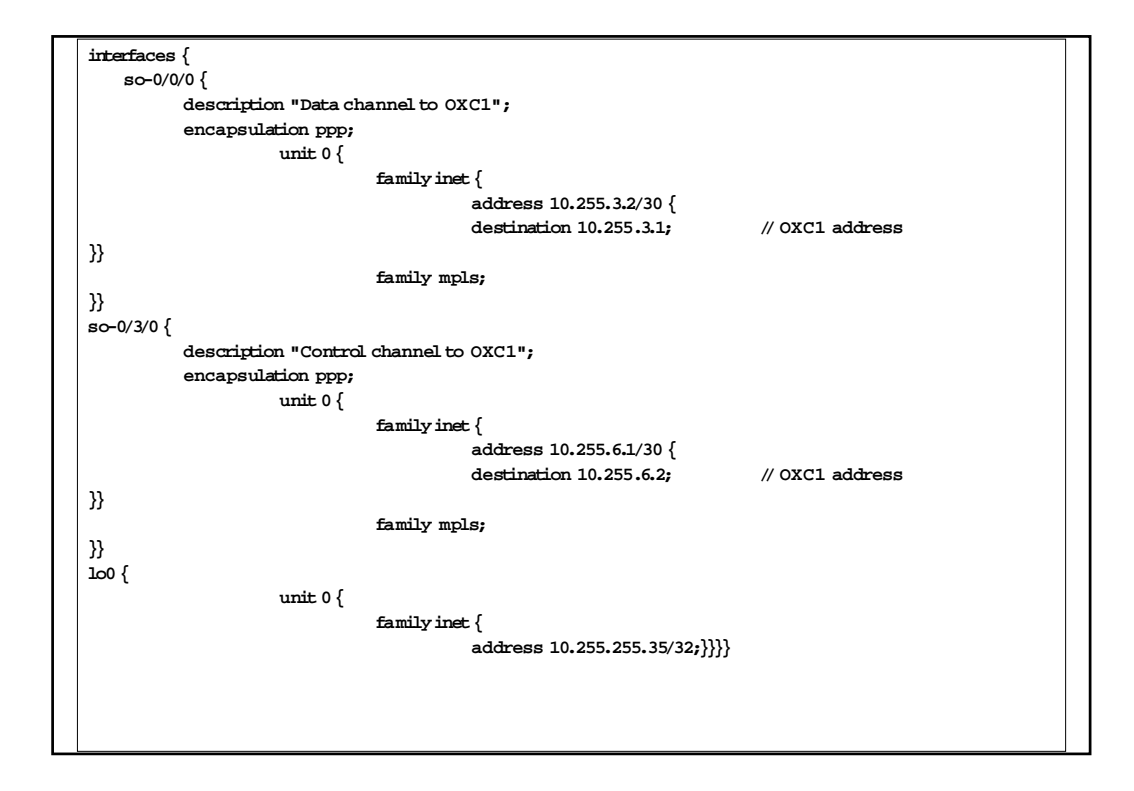

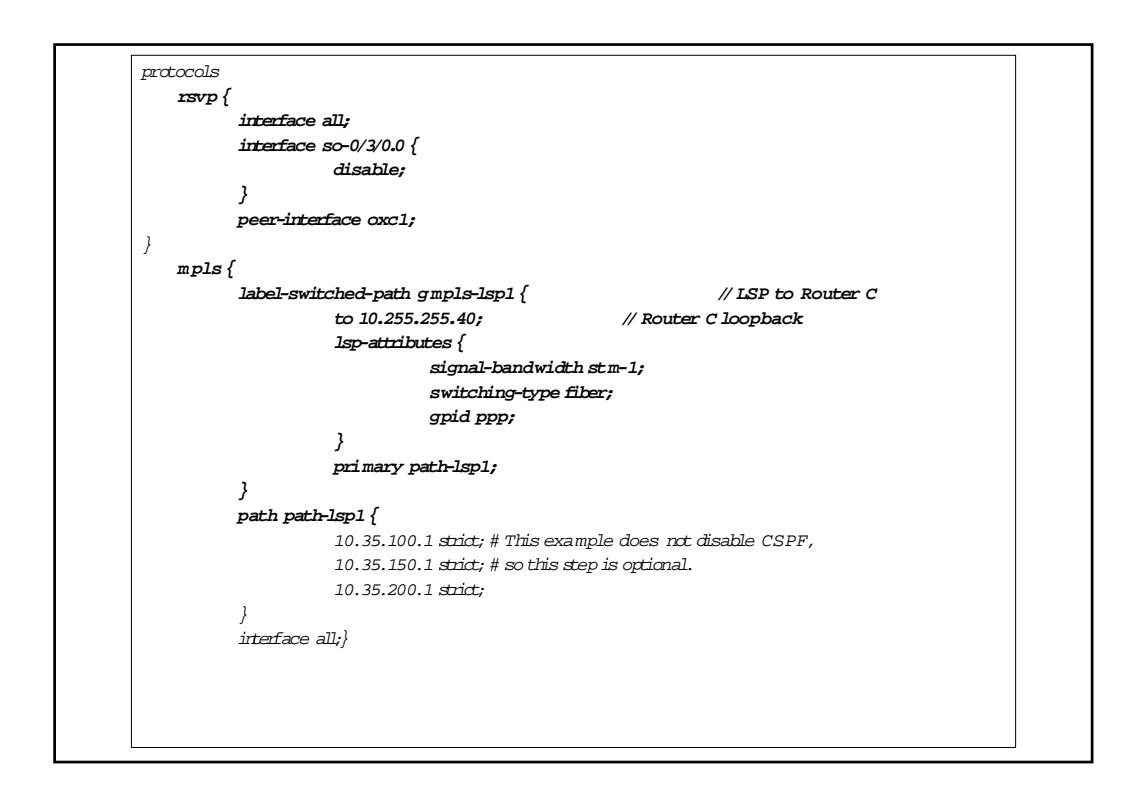

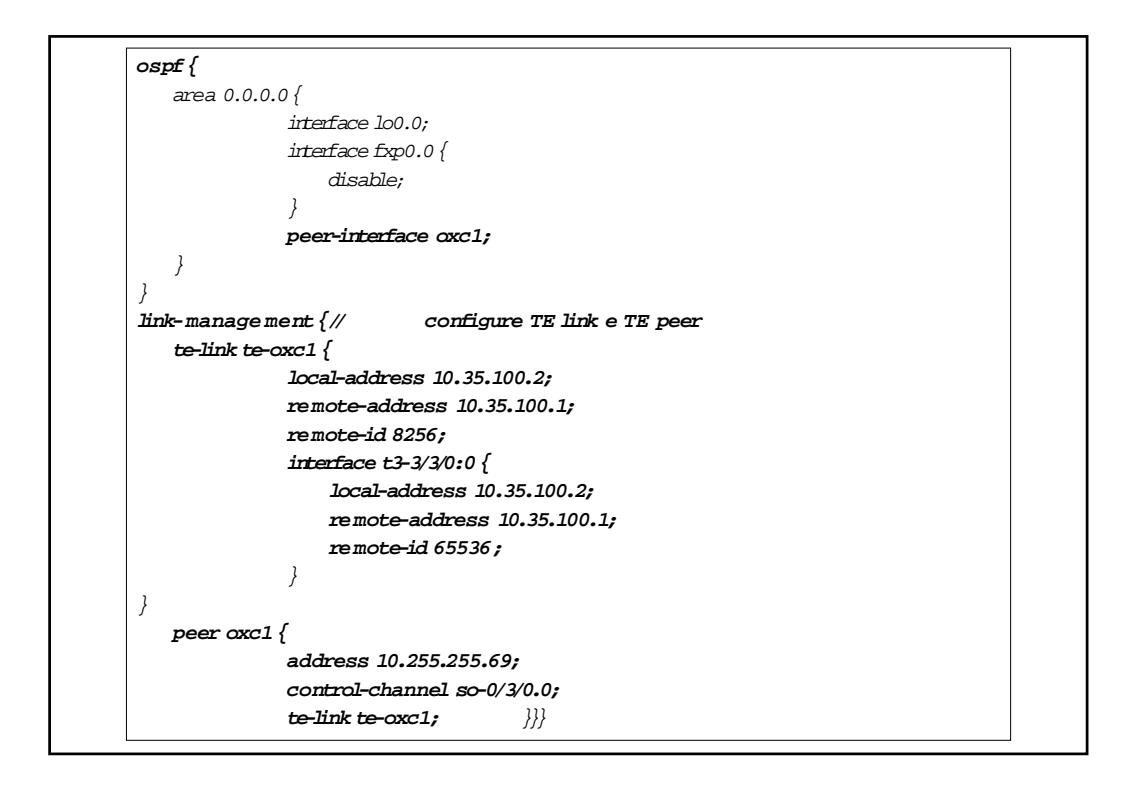

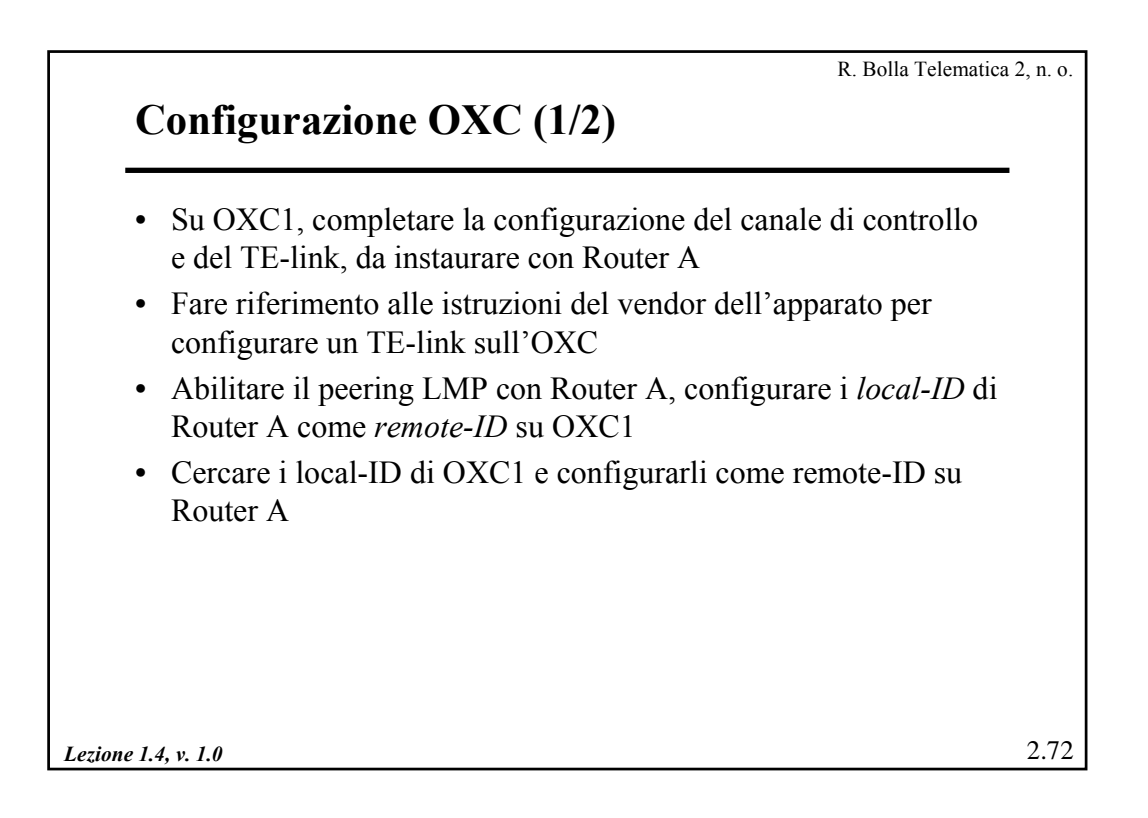

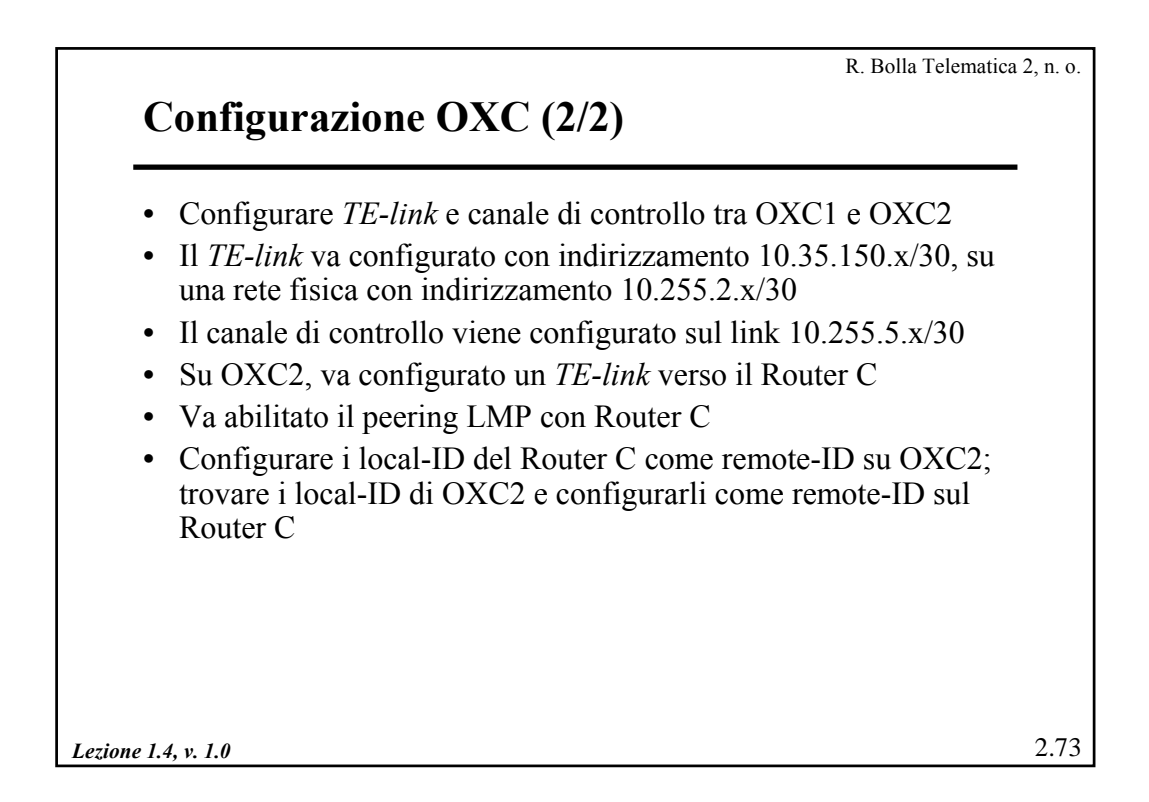

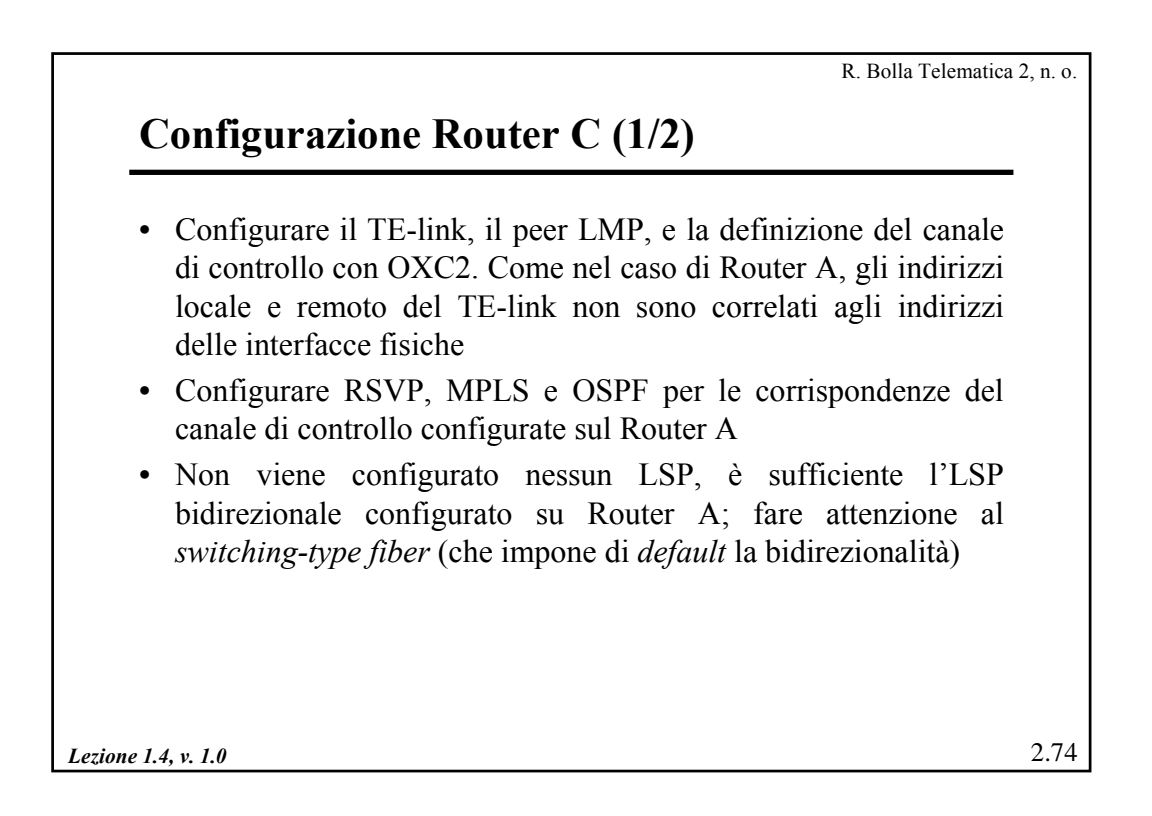

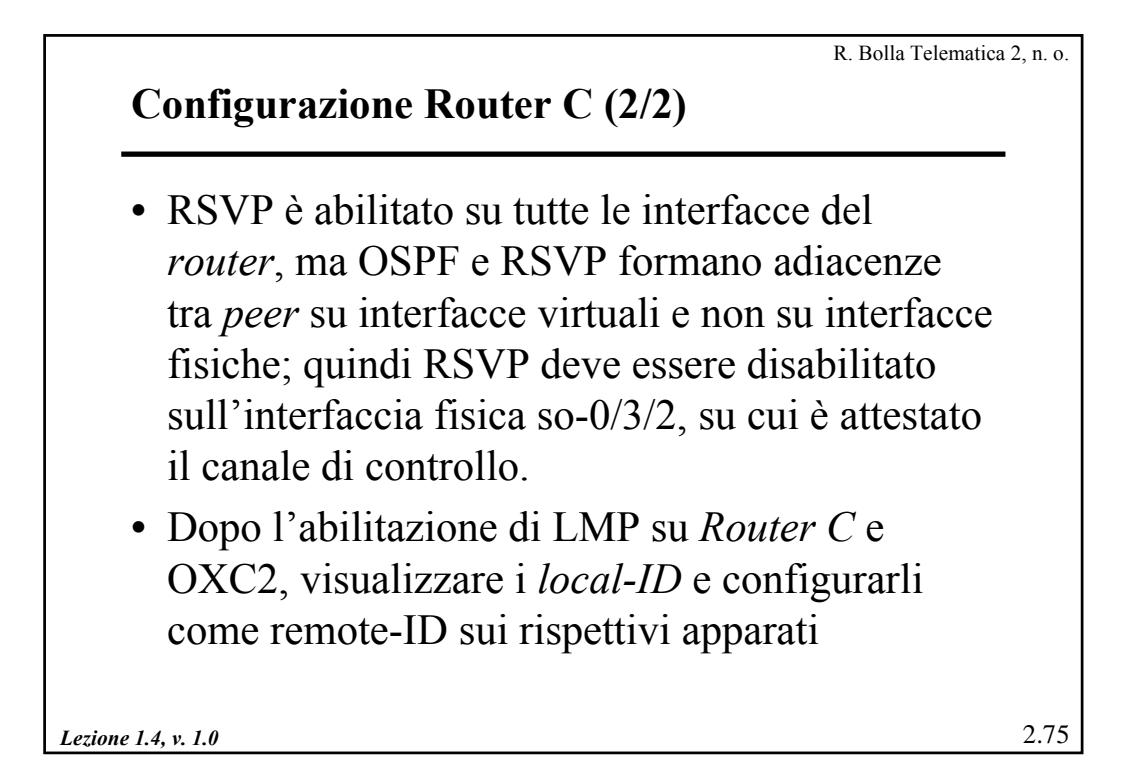

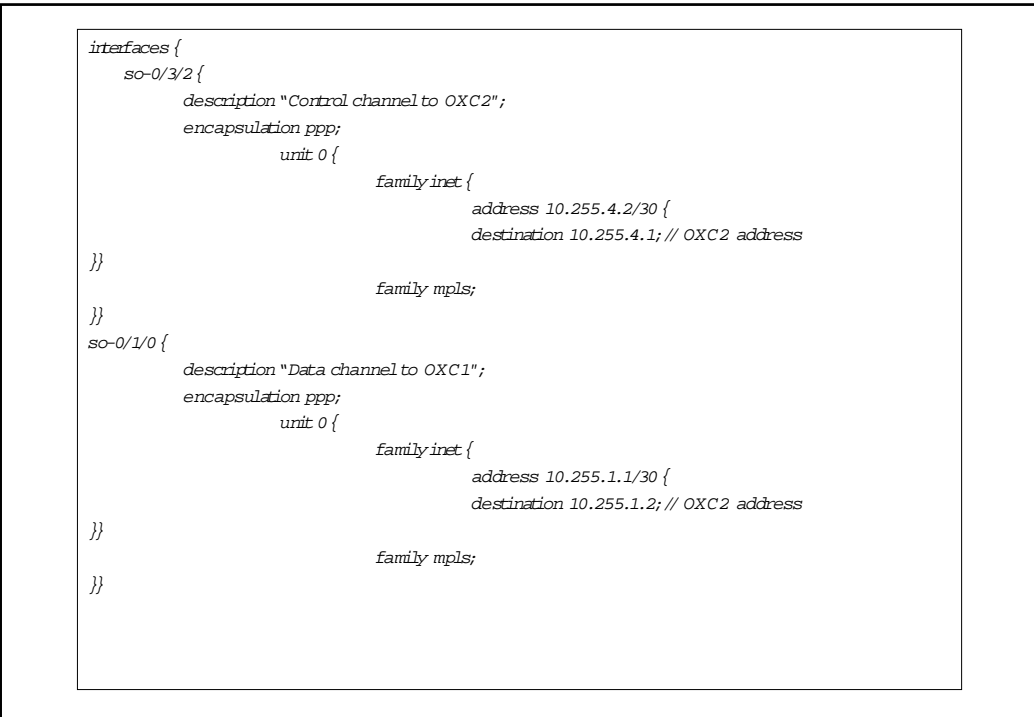

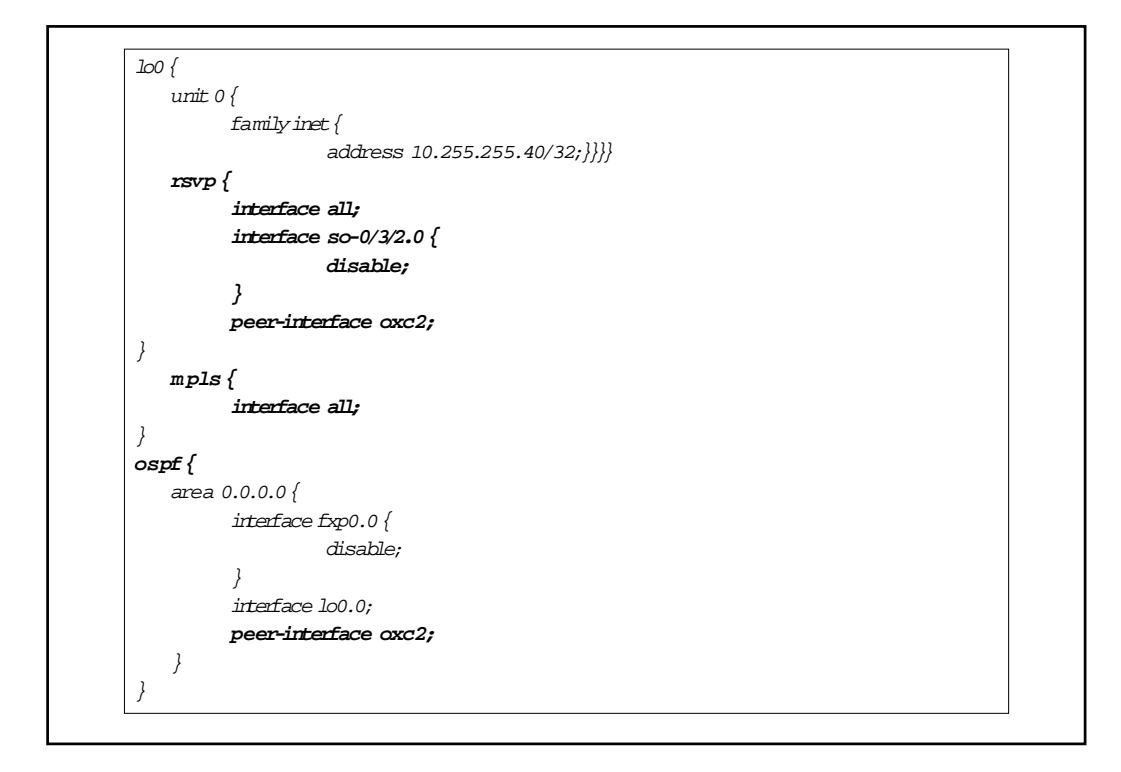

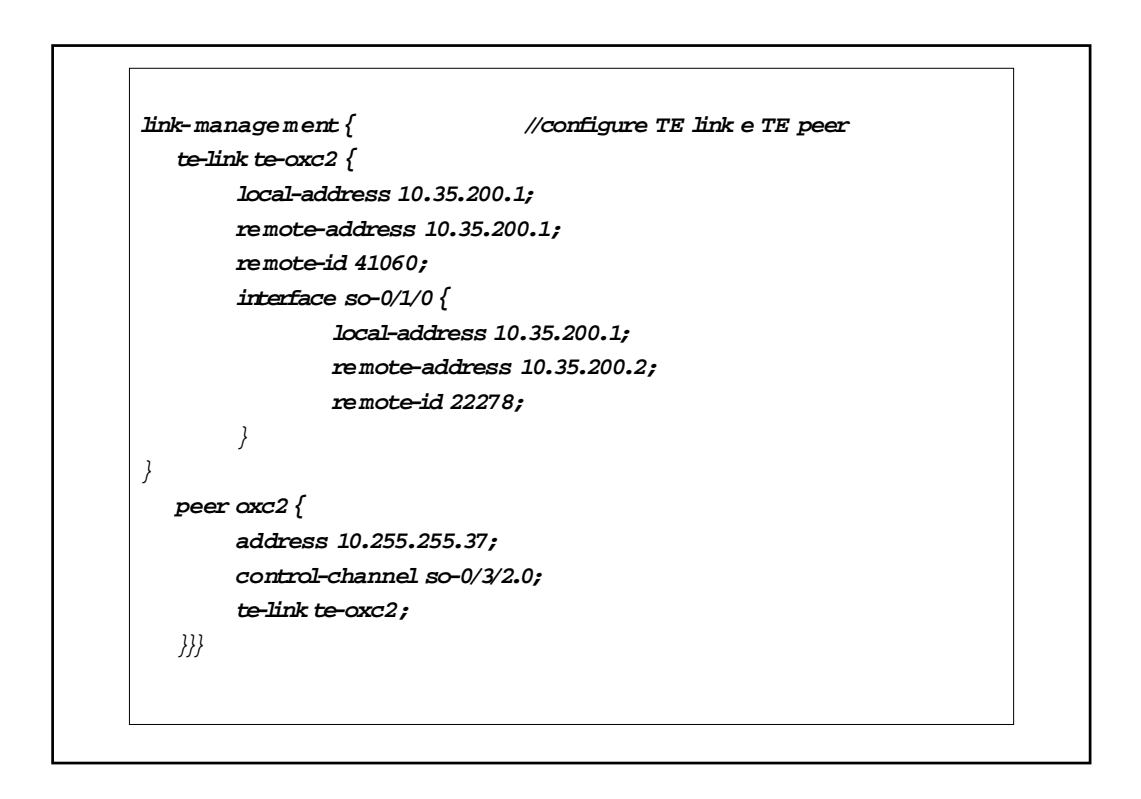